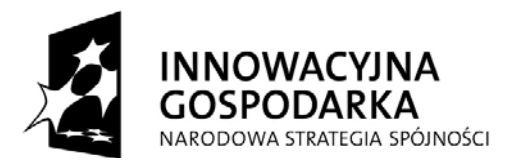

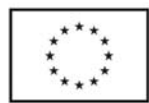

Politechnika Gdańska Wydział Chemiczny ul. G .Narutowicza 11/12 80-233 Gdańsk NIP 584-020-35-93 REGON P- 000001620

Nr postępowania: **ZP/1266/008/D/09** 

## **SPECYFIKACJA ISTOTNYCH WARUNKÓW ZAMÓWIENIA**

dotycząca postępowania o zamówienie publiczne prowadzonego

w trybie przetargu nieograniczonego o wartości nie przekraczającej kwot określonych w przepisach wydanych na podstawie art. 11. 8 Ustawy z dnia 29 stycznia 2004 r. Prawo zamówień publicznych (Dz. U. z 2007r. Nr 223, poz. 1655 z późn. zmianami) dla Projektu "Wykorzystanie kapusty białej na potrzeby fitoremediacji i biofumigacji gleby (AGROBIOKAP) współfinansowanego ze środków Europejskiego Funduszu Rozwoju Regionalnego w ramach Programu Operacyjnego Innowacyjna Gospodarka 2007-2013.

## **na dostawę sprzętu komputerowego**

 ZATWIERDZAM: dnia 10.11 .2009r

 ..................................................... (podpis kierownika jednostki)

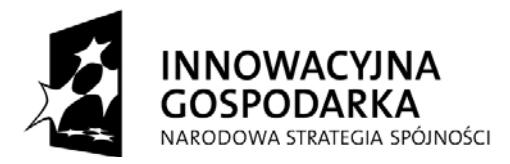

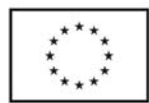

## **I. NAZWA I ADRES ZAMAWIAJĄCEGO**

Politechnika Gdańska Wydział Chemiczny ul. G. Narutowicza 11/12 80-233 GDAŃSK

Telefon: 58 347-15-83, fax : 58 348-60-79.

## **II. TRYB UDZIELENIA ZAMÓWIENIA**

Postępowanie o zamówienie publiczne prowadzone w trybie przetargu nieograniczonego o wartości poniżej 206 000 Euro, na podstawie przepisów Ustawy z dnia 29 stycznia 2004 r. Prawo zamówień publicznych (Dz. U. z 2007r. Nr 223, poz. 1655 z późn. zmianami), zwanej dalej "ustawą", zgodnie z wymaganiami określonymi w niniejszej Specyfikacji Istotnych Warunków Zamówienia, zwanej dalej "SIWZ".

## **III. OPIS PRZEDMIOTU ZAMÓWIENIA**

CPV- 30232110-8, 30213100-6, 30213000-5

Przedmiotem zamówienia jest dostawa sprzętu komputerowego. Zamawiający podzielił przedmiot zamówienia na 2 części:

## **1.CZĘŚĆ A**

-komputer stacjonarny 1 sztuka,

-komputery przenośne 3 sztuki (w tym 1 sztuka - termin realizacji I kwartał 2010 r.)

-drukarka laserowa 1 sztuka,

-urządzenia wielofunkcyjne 4 sztuki,

-dysk przenośny pojemność 500GB -1 sztuka,

-monitory 19" LCD SCN -2 sztuki

-monitor 22" LCD SCN - 1 sztuka

-monitor 24 LCD panorama SCN - 1 sztuka

-Access point HP Pro Curve M110 – 1 sztuka

## **2.CZĘŚĆ B**

-komputer przenośny z serii MacBook Pro - 2 sztuki

-komputer stacjonarny (termin realizacji I kwartał 2010 roku) – 1 sztuka

Zamawiający określił przedmiot zamówienia dla CZĘŚCI B używając oznaczeń konkretnego producenta i konkretnego produktu ze względu na potrzeby Zamawiającego , które tylko ten produkt może spełnić. Komputery serii firmy Apple Inc. zostały wybrane na potrzeby projektu ABROBIOCAP. Wskazania Zamawiającego w ramach postawionych wymagań mają uzasadnienie w obiektywnych potrzebach Zamawiającego. Zamawiający posiada już komplet specjalistycznego oprogramowania pracującego na sprzęcie i podsystemie firmy Apple Inc.

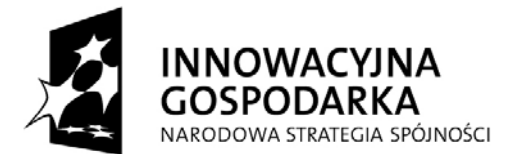

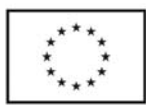

# **Opis parametrów technicznych dla części A i B przedstawiono poniżej**:

## **CZĘŚĆ A**

komputer stacjonarny

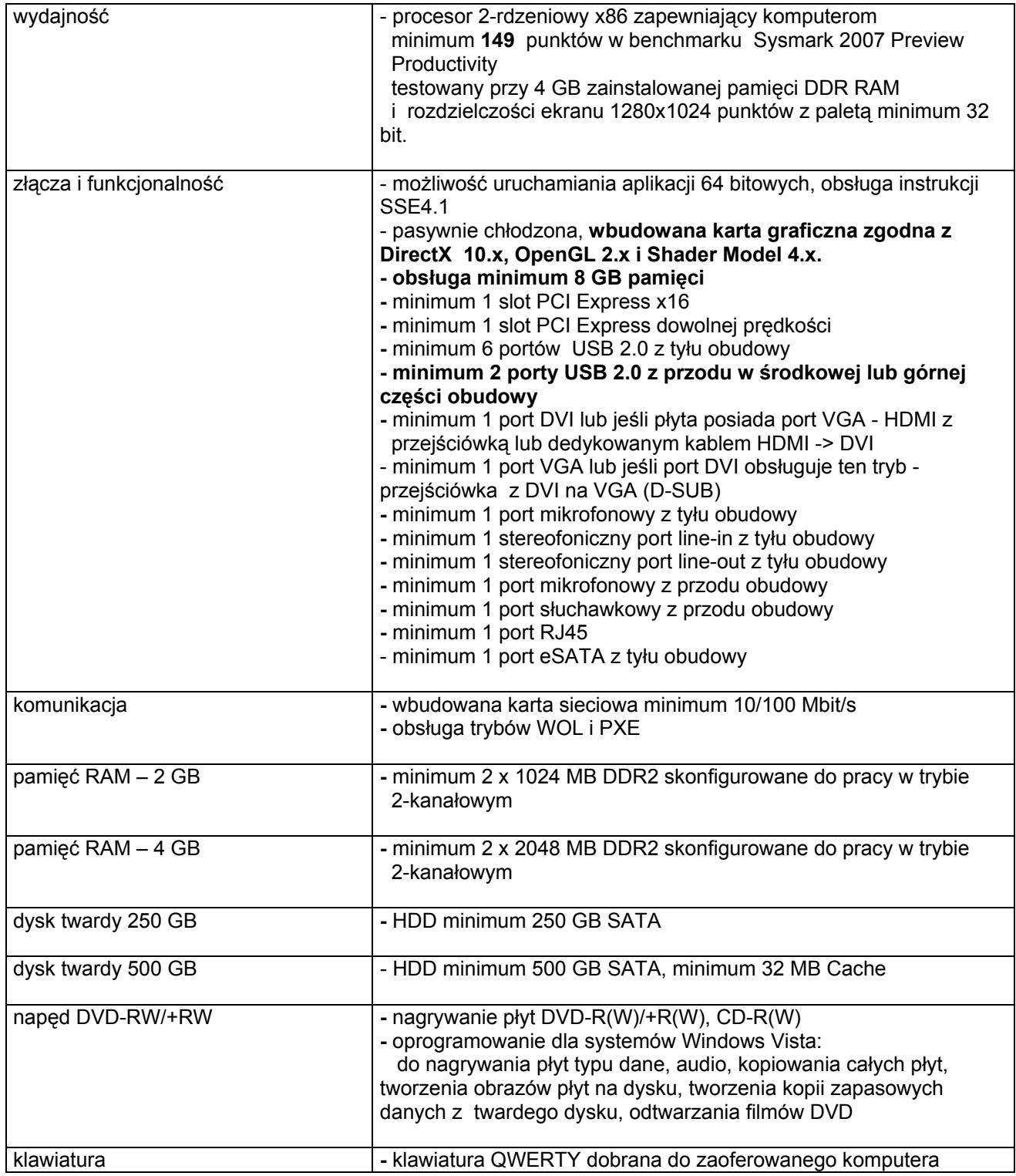

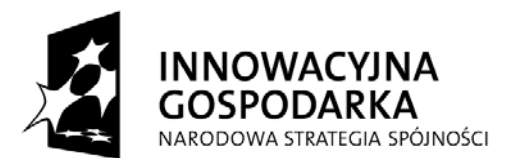

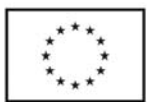

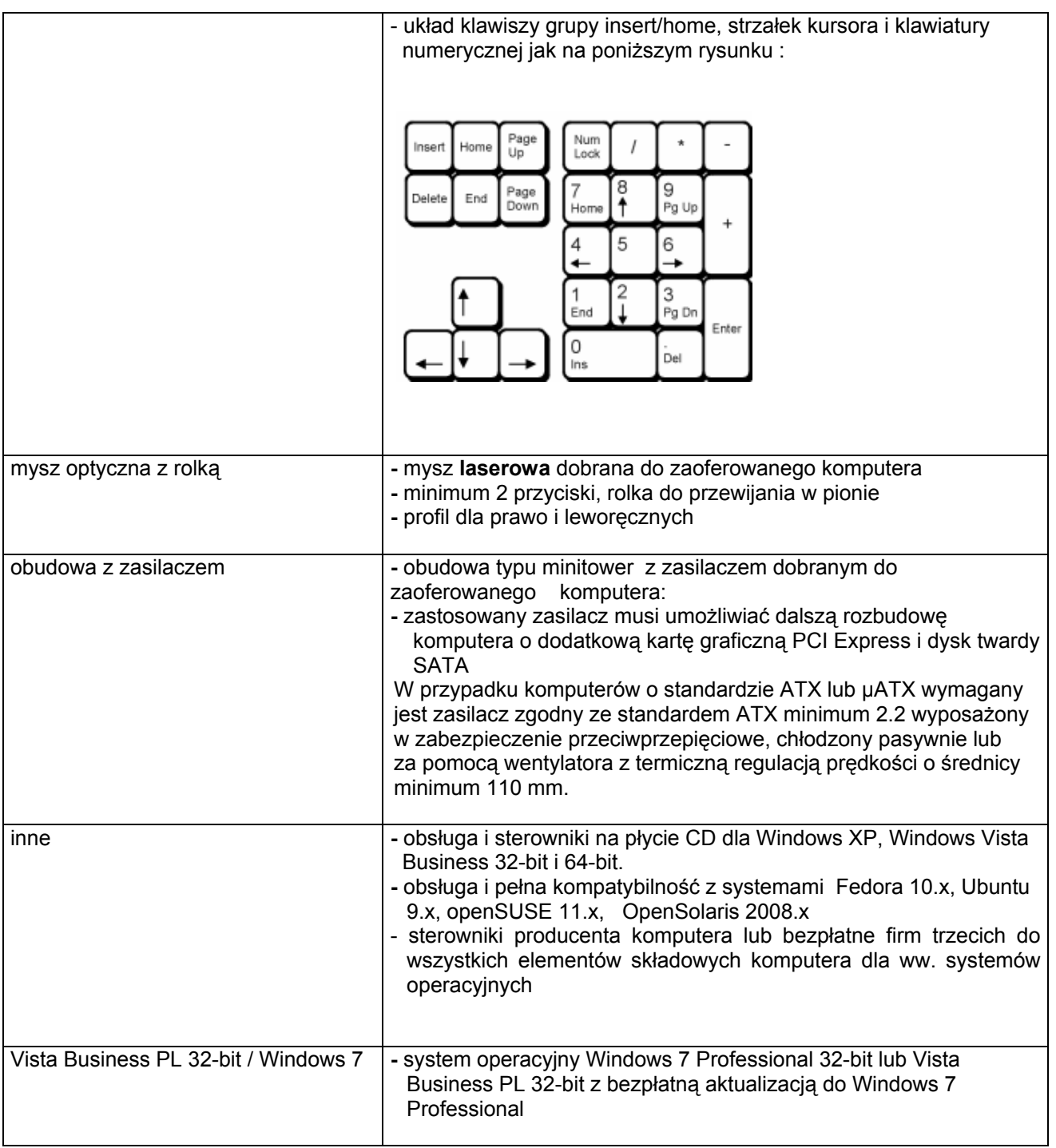

## *Komputer przenośny – 3 sztuki ( w tym 1 sztuka dostawa w I kwartale 2010 roku, tj. do dnia 15 stycznia 2010roku)*

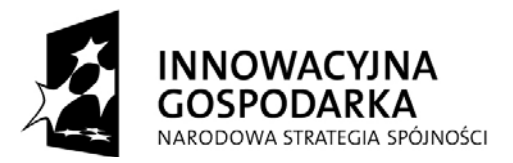

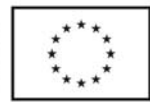

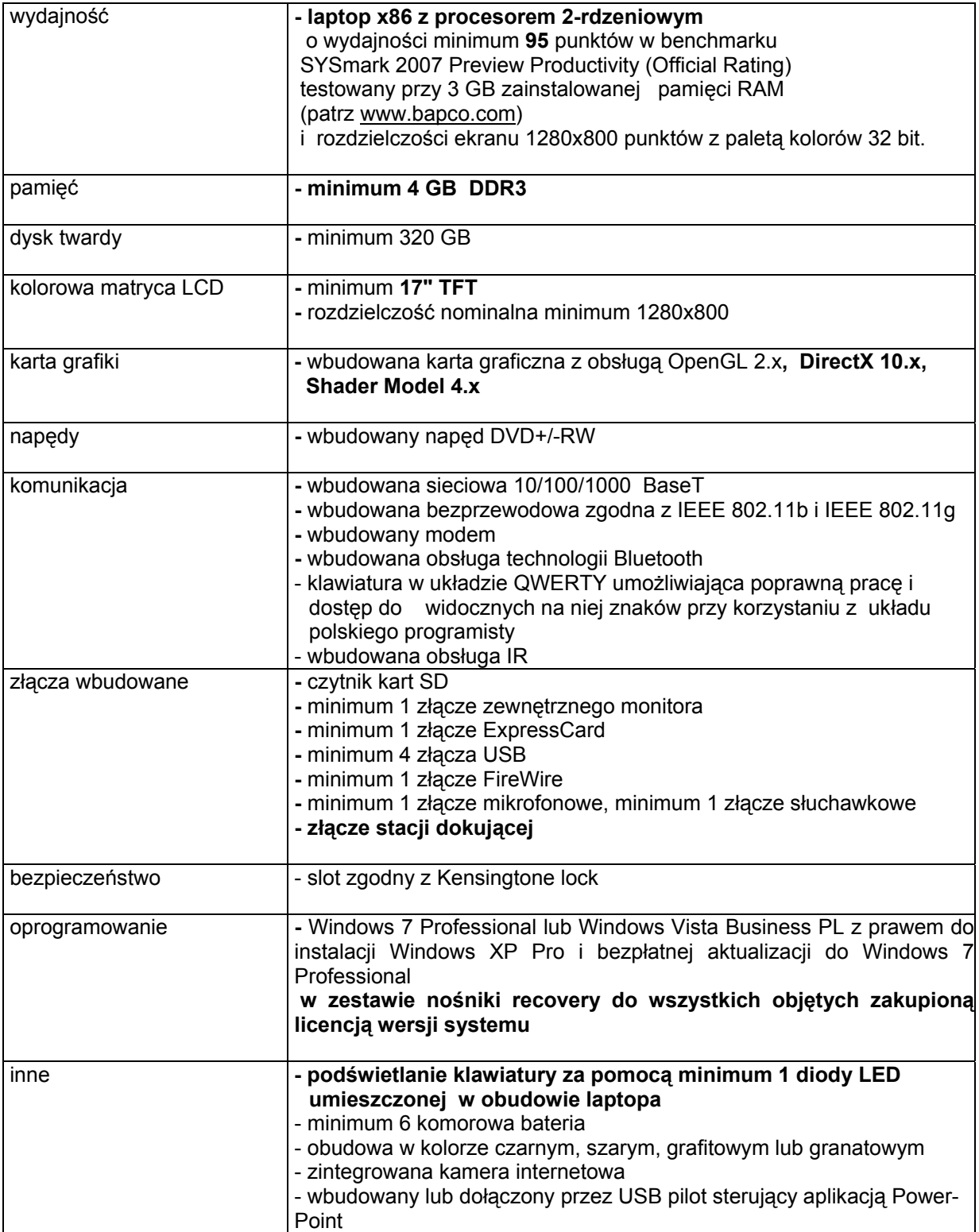

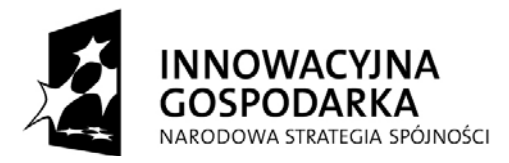

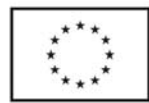

## *Drukarka laserowa- 1 sztuka*

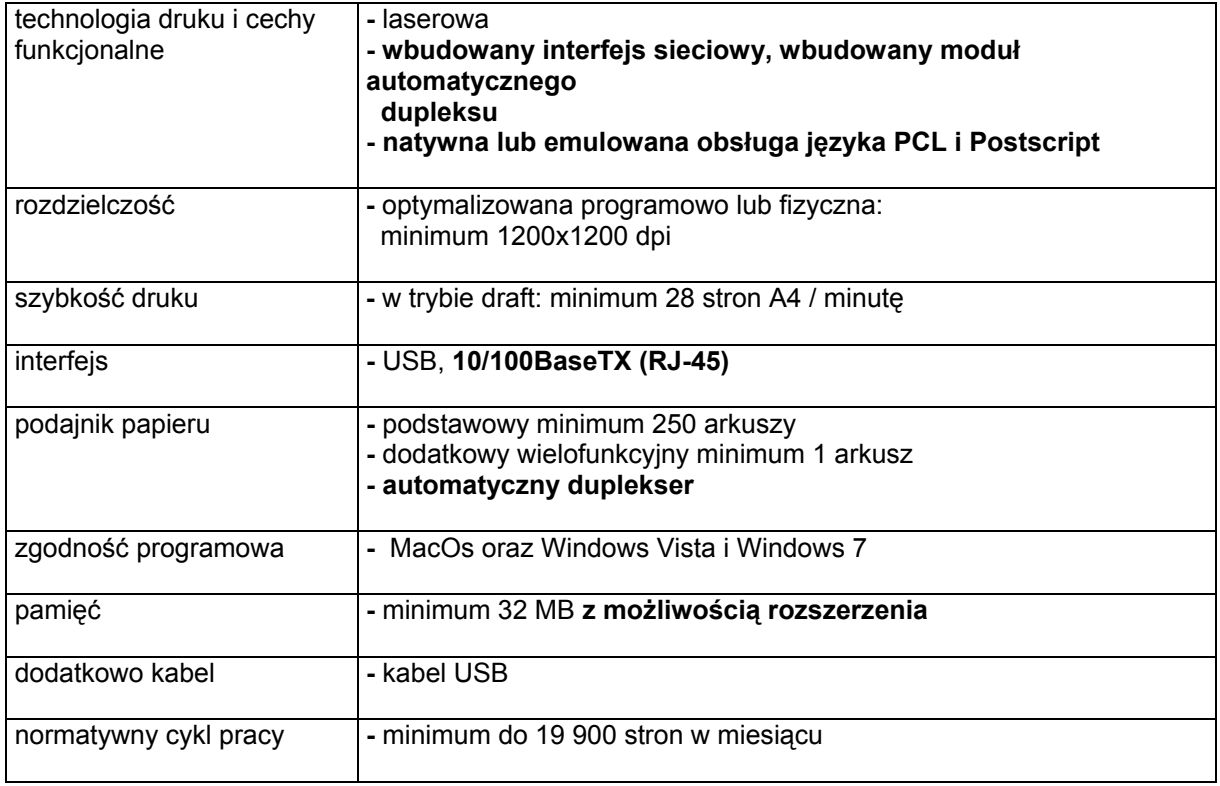

## *Urządzenie wielofunkcyjne nr 1- 2 sztuki*

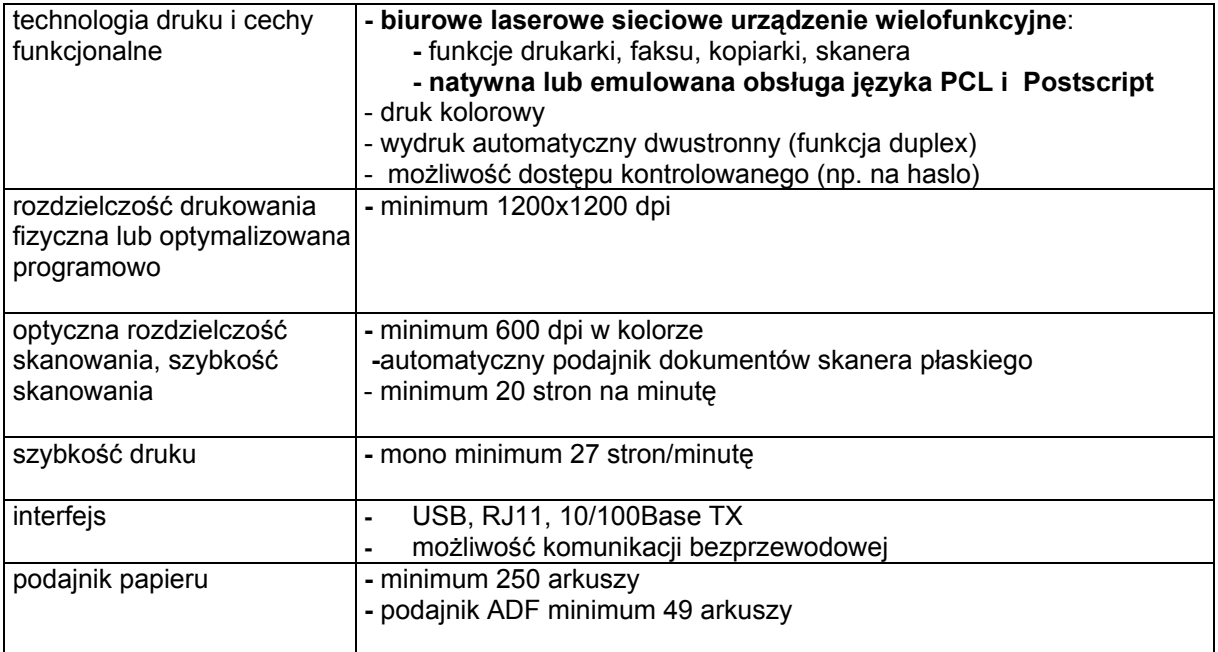

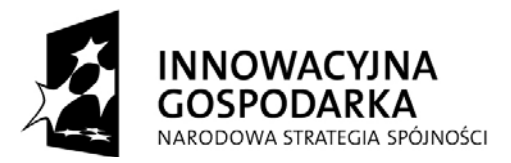

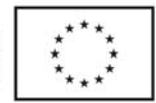

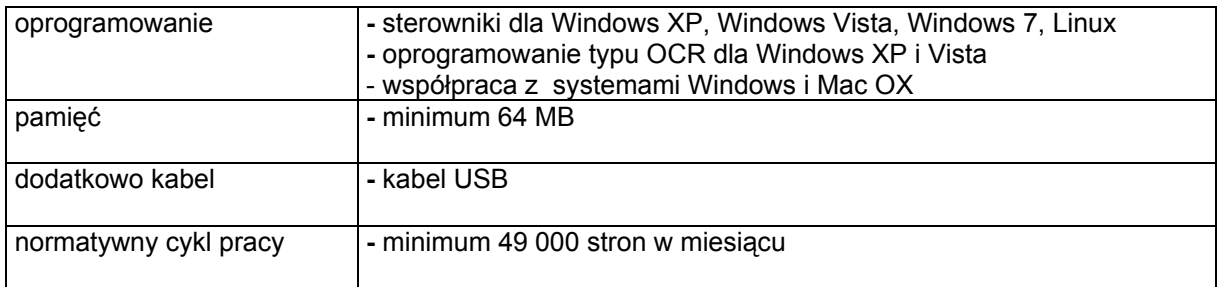

## *Urządzenie wielofunkcyjne nr 2- 1 sztuka*

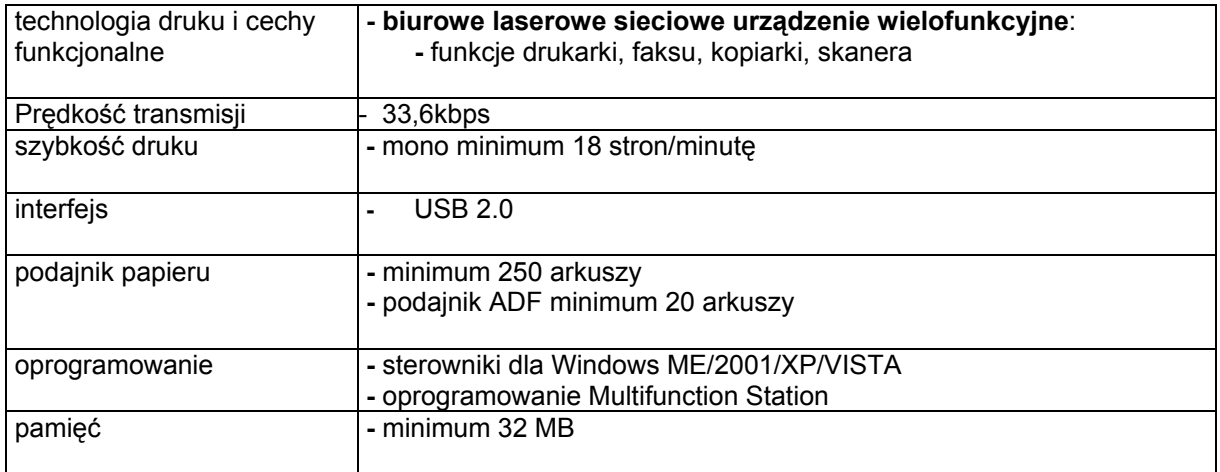

# *Urządzenie wielofunkcyjne nr 3- 1 sztuka*

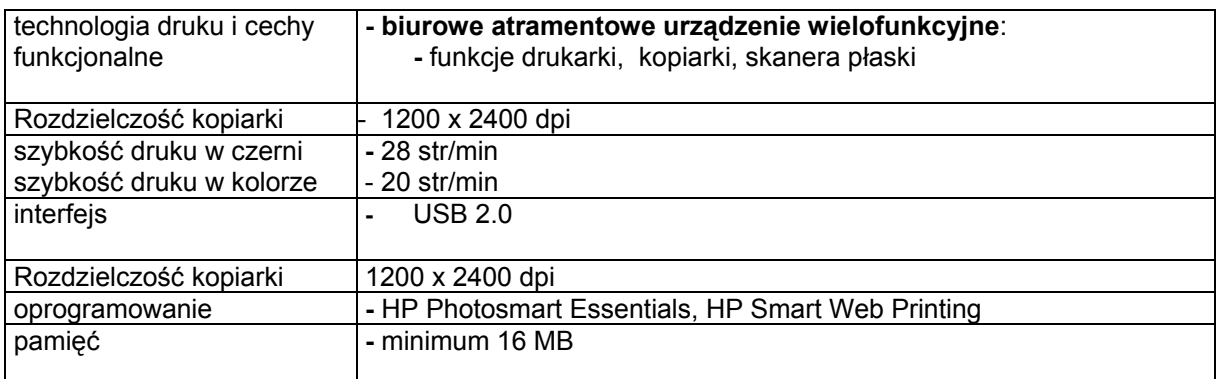

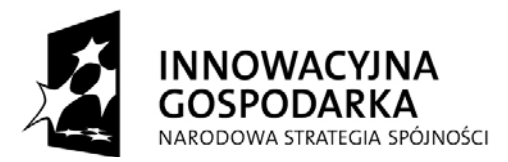

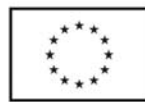

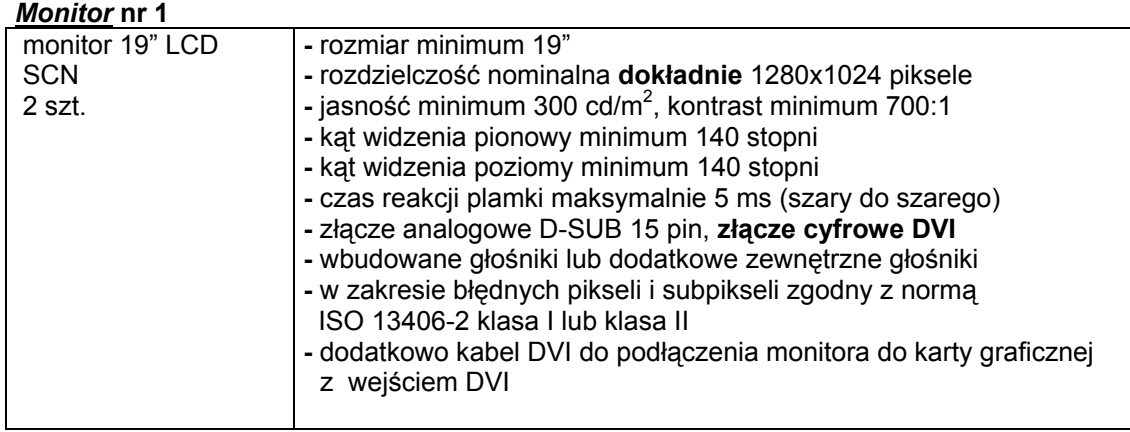

## *Monitor nr 2*

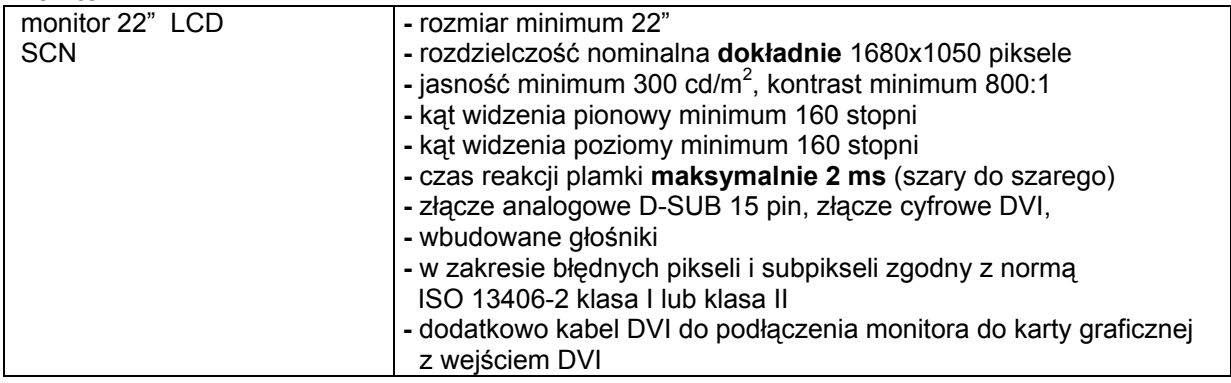

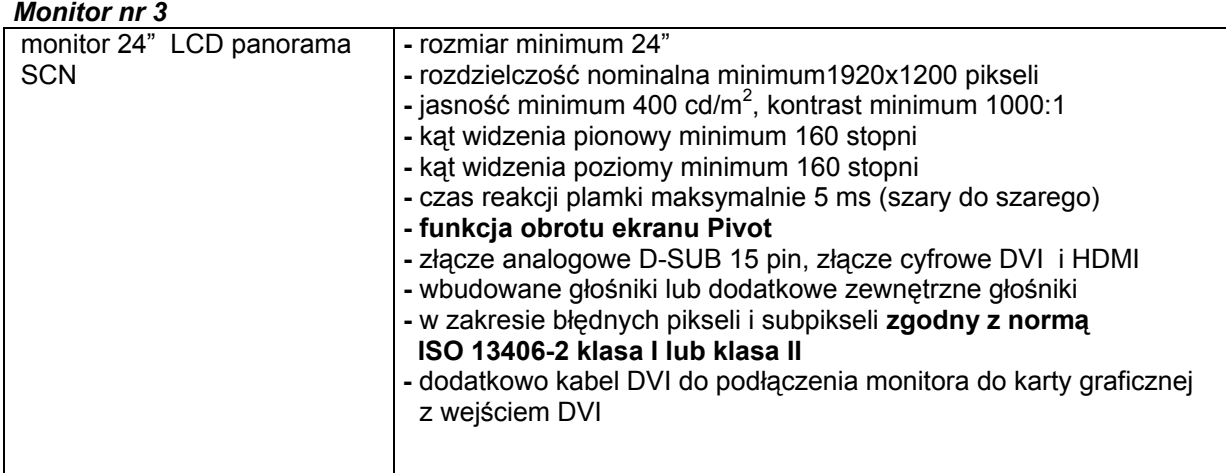

Dysk przenośny pojemność 500 GB – 1 sztuka Access point HP Pro Curve M 110 – 1 sztuka

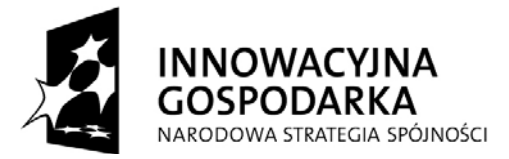

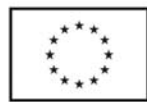

# **CZĘŚĆ B**

## *Komputer przenośny z serii MacBook Pro – 2 sztuki*

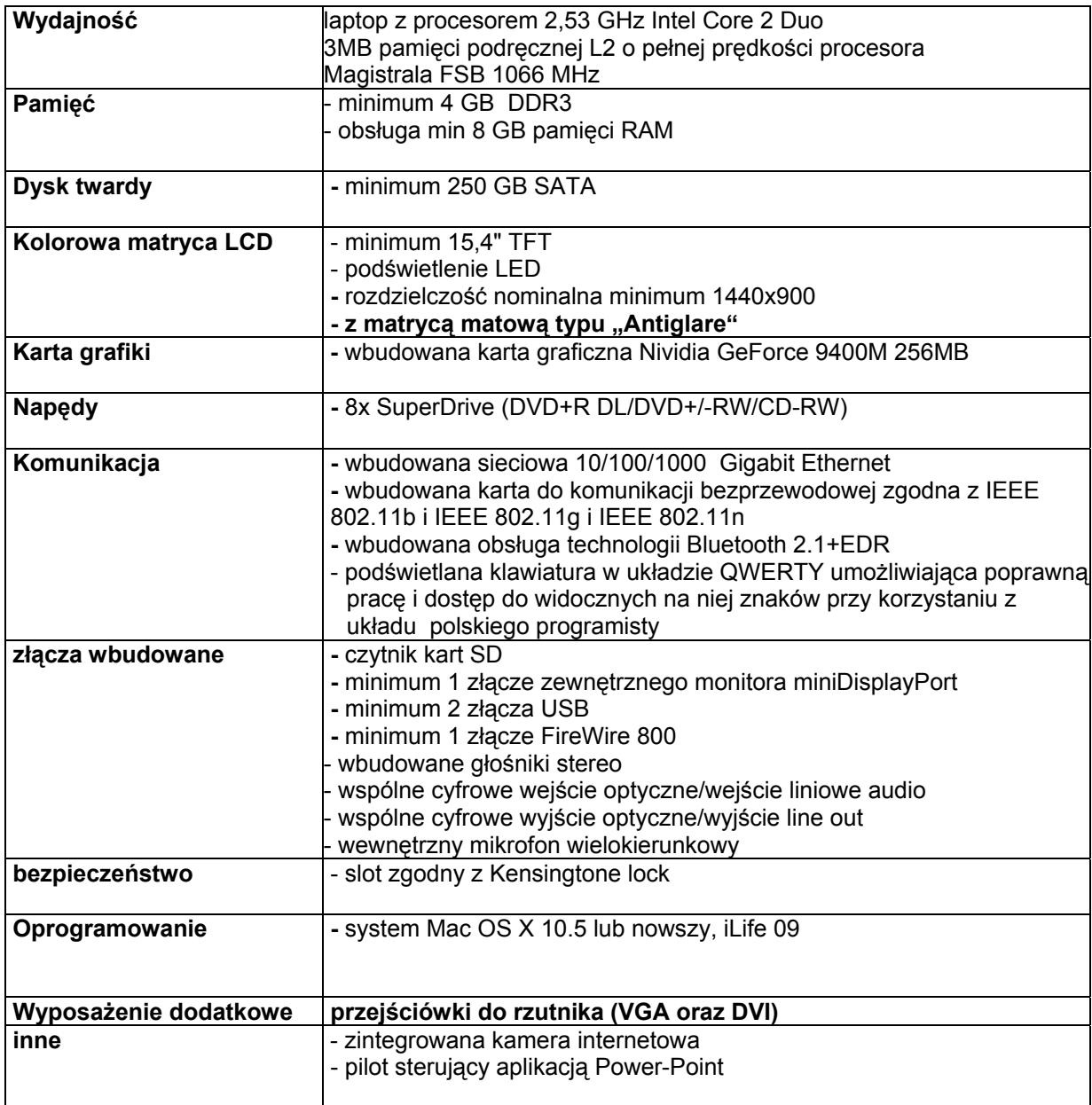

## *Komputer stacjonarny –* 1 zestaw: **termin realizacji I kwartał 2010 tj. do dnia 15 stycznia 2010roku**

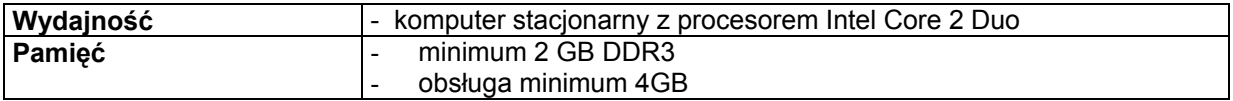

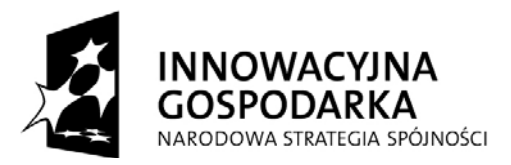

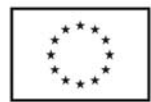

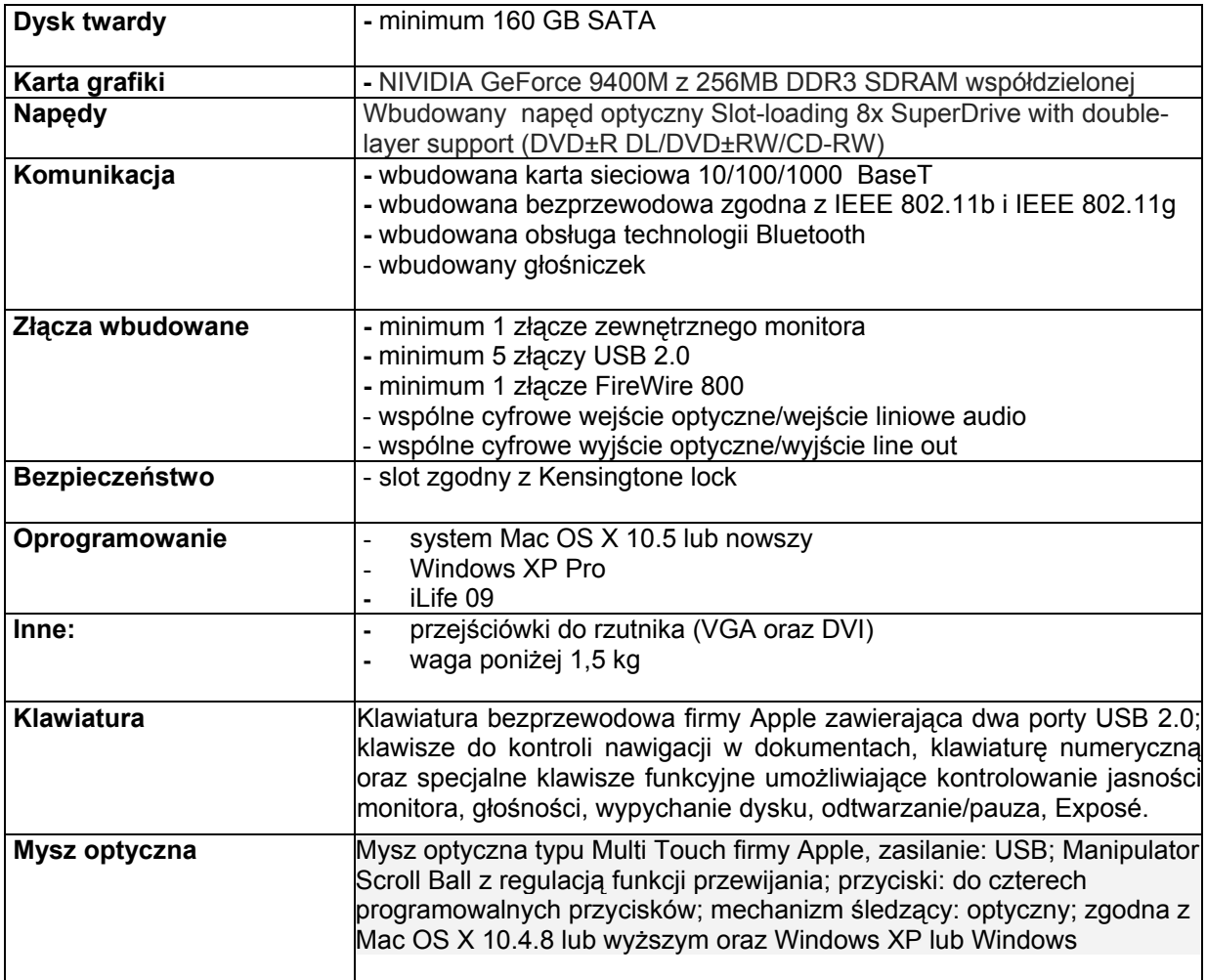

- 1. Oferowany sprzęt dla CZĘŚCI A i B musi być fabrycznie nowy i pochodzić z bieżącej produkcji 2009 rok.
- 2. Oferowany przedmiot zamówienia musi być wolny od wszelkich wad i uszkodzeń, bez wcześniejszej eksploatacji i nie może być przedmiotem praw osób trzecich.
- 3. Zamawiający wymaga aby sprzęt komputerowy :

Komputery stacjonarne i monitory były objęte 36 miesięczną gwarancją, natomiast drukarka, urządzenia wielofunkcyjne, dysk twardy, Access Point HP Pro Curie M110 i komputery przenośne 24 miesięczną gwarancją.

- 4. Niezależnie od wymogów gwarancyjnych opisanych powyżej oferowane pamięci RAM muszą posiadać wieczystą gwarancję.
- 5. Zamawiający wymaga aby Wykonawca zapewnił serwis gwarancyjny.
- 6. Wymagane jest aby dostarczone urządzenia oznaczone były symbolem CE zgodnie z wymogami określonymi w rozporządzeniu Ministra Gospodarki Pracy i Polityki Socjalnej z dnia 12 marca 2003r. (Dz.U. nr49 poz. 414 z 24 marca 2003r).
- 7. Zamawiający wymaga, aby Wykonawca dostarczył przedmiot zamówienia do siedziby Zamawiającego na swój koszt w terminie i na miejsce ustalone z Zamawiającym.

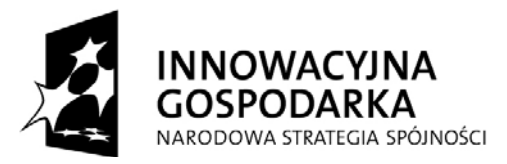

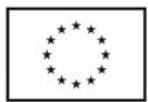

8. Zamawiający wymaga, aby odpowiedzialność i wszelkie ryzyko do momentu dostawy do Zamawiającego ponosił Wykonawca.

## **IV. TERMIN I MIEJSCE WYKONANIA ZAMÓWIENIA**

Wymagany przez Zamawiającego termin wykonania zamówienia:

## **CZĘŚC A**

## **10 dni od daty podpisania umowy dla:**

-komputer stacjonarny -1 sztuka,

-komputery przenośne- 2 sztuki

-drukarka laserowa -1 sztuka,

-urządzenia wielofunkcyjne - 4 sztuki,

-dysk przenośny pojemność 500 GB -1 sztuka,

-monitory 19" LCD SCN -2 sztuki

-monitor 22" LCD SCN - 1 sztuka

-monitor 24 LCD panorama SCN - 1 sztuka

-Access point HP Pro Curve M110- 1 sztuka

#### **dostawa w I kwartale 2010 roku tj. do dnia 15 stycznia 2010 roku**

-komputer przenośny – 1 sztuka

## **CZĘŚĆ B**

**10 dni od daty podpisania umowy** 

- komputery przenośne z serii MacBook Pro – 2 sztuki

#### **dostawa w I kwartale 2010 roku tj. do dnia 15 stycznia 2010 roku**

- komputer stacjonarny – 1 sztuka

Miejsce realizacji zamówienia:

Politechnika Gdańska, Wydział Chemiczny , ul. G. Narutowicza 11/12, 80-233 Gdańsk.

### **V. OPIS WARUNKÓW UDZIAŁU W POSTĘPOWANIU ORAZ OPIS SPOSOBU DOKONYWANIA OCENY SPEŁNIANIA TYCH WARUNKÓW**

- 1.O udzielenie zamówienia mogą ubiegać się Wykonawcy, którzy:
- a) posiadają uprawnienia do wykonywania określonej działalności lub czynności, jeżeli ustawy nakładają obowiązek posiadania takich uprawnień,
- b) posiadają niezbędną wiedzę i doświadczenie oraz dysponują potencjałem technicznym i osobami zdolnymi do wykonania zamówienia lub przedstawią pisemne zobowiązanie innych podmiotów do udostępnienia potencjału technicznego i osób zdolnych do wykonania zamówienia;
- c) znajdują się w sytuacji ekonomicznej i finansowej zapewniającej wykonanie zamówienia
- d) nie podlegają wykluczeniu z postępowania o udzielenie zamówienia z art.24 ustawy Pzp.

2.Zamawiający sprawdzi czy Wykonawcy spełniają powyższe warunki na podstawie złożonych przez Wykonawców oświadczeń i dokumentów, zgodnie z formułą spełnia/nie spełnia. Z treści załączonych oświadczeń i dokumentów musi wynikać jednoznacznie, iż w/w warunki Wykonawca spełnia.

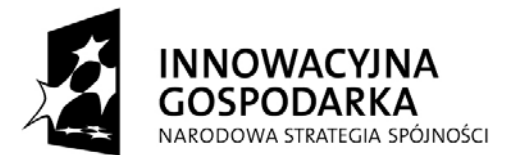

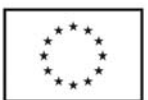

### **VI. WYKAZ OŚWIADCZEŃ LUB DOKUMENTÓW, JAKIE MAJĄ DOSTARCZYĆ WYKONAWCY W CELU POTWIERDZENIA SPEŁNIANIA WARUNKÓW UDZIAŁU W POSTĘPOWANIU**

**1.W celu potwierdzenia, że Wykonawca spełnia warunki udziału w postępowaniu oraz nie podlega wykluczeniu na podstawie art.24 ustawy Pzp zobowiązany jest dostarczyć następujące dokumenty i oświadczenia:**

− a) Oświadczenie o spełnieniu warunków określonych w art. 22 ust.1 ustawy Prawo zamówień publicznych (wg wzoru stanowiącego załącznik nr 3 do siwz). Oświadczenie musi być podpisane przez Wykonawcę.

**2.W celu potwierdzenia, że Wykonawca posiada uprawnienia do wykonywania działalności lub czynności określonej w SIWZ:** 

− a) Aktualny odpis z właściwego rejestru albo aktualne zaświadczenie o wpisie do ewidencji działalności gospodarczej, jeżeli odrębne przepisy wymagają wpisu do rejestru lub zgłoszenia do ewidencji działalności gospodarczej, wystawione nie wcześniej niż 6 miesięcy przed upływem terminu składania

ofert(w przypadku składania oferty wspólnej każdy ze współwykonawców składa dokument oddzielnie).

## **3.W przypadku, gdy do wykonania zamówienia Wykonawca będzie korzystał z potencjału technicznego i kadrowego innego podmiotu musi załączyć:**

- − Pisemne zobowiązanie innych podmiotów do udostępnienia niezbędnych do wykonania zamówienia narzędzi i urządzeń;
- − Pisemne zobowiązanie innych podmiotów do udostępnienia osób zdolnych do wykonania zamówienia.

#### **Uwaga**

Jeżeli Wykonawca ma siedzibę lub miejsce zamieszkania poza terytorium Rzeczypospolitej Polskiej składa dokumenty zgodnie z § 2 "Rozporządzenia Prezesa Rady Ministrów z dnia 19.05.2006. (Dz.U. z 2006r. nr 87 poz. 605 z późn. zmianami) w sprawie rodzajów dokumentów, jakich może żądać zamawiający od wykonawcy oraz form, w jakich te dokumenty mogą być składane".

- 1. Brak jakiegokolwiek z wyżej wymienionych dokumentów, złożenie go w niewłaściwej formie (np.: brak podpisu lub brak poświadczenia kserokopii dokumentu za zgodność z oryginałem) lub złożenie fałszywego dokumentu spowoduje wykluczenie Wykonawcy z postępowania z zastrzeżeniem art.26 ustawy Prawo Zamówień Publicznych.
- 2. Wykonawcy mogą wspólnie ubiegać się o udzielenie zamówienia.

Wykonawcy ubiegający się o zamówienie wspólnie muszą ustanowić pełnomocnika do reprezentowania ich w postępowaniu o udzielenie niniejszego zamówienia albo do reprezentowania ich w postępowaniu i zawarcia umowy w sprawie zamówienia publicznego zgodnie z art. 23 ustawy Prawo Zamówień Publicznych.

**Pełnomocnictwo w formie pisemnej powinno zostać załączone do oferty.** Treść pełnomocnictwa powinna dokładnie określać zakres umocowania. W dokumencie tym powinni być ujęci wszyscy Wykonawcy wspólnie ubiegający się o zamówienie.

Wykonawcy ubiegający się o zamówienie wspólnie ponoszą solidarną odpowiedzialność za wykonanie umowy. Wszelka korespondencja oraz rozliczenia dokonywane będą wyłącznie z pełnomocnikiem.

W przypadku wyboru oferty złożonej przez Wykonawców występujących wspólnie Zamawiający może żądać przed zawarciem umowy w sprawie zamówienia publicznego, umowy regulującej współpracę tych Wykonawców.

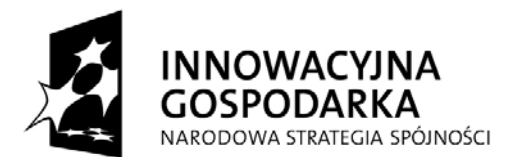

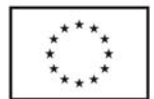

Umowa podmiotów występujących wspólnie będzie wówczas załącznikiem do umowy dostawy na realizację przedmiotu zamówienia.

#### **VII. INFORMACJE O SPOSOBIE POROZUMIEWANIA SIĘ ZAMAWIAJĄCEGO Z WYKONAWCAMI ORAZ PRZEKAZYWANIA OŚWIADCZEŃ LUB DOKUMENTÓW, A TAKŻE WSKAZANIE OSÓB UPRAWNIONYCH DO POROZUMIEWANIA SIĘ Z WYKONAWCAMI**

- 1. Podstawową formą porozumiewania się Zamawiającego z Wykonawcami jest forma pisemna. Korespondencję należy kierować na adres: Politechnika Gdańska, Wydział Chemiczny, ul. G. Narutowicza 11/12, 80-233 Gdańsk, z dopiskiem na kopercie: "**Przetarg na dostawę sprzętu komputerowego" ZP/1266/008/D/09**
- 2. Zamawiający dopuszcza przekazywanie oświadczeń, zawiadomień i informacji za pomocą faksu, przy czym każda ze stron na żądanie drugiej niezwłocznie potwierdzi fakt ich otrzymania. Zamawiający nie dopuszcza porozumiewania się droga elektroniczną.
- 3. Osobami uprawnionymi do bezpośredniego kontaktowania się z Wykonawcami są:
	- Barbara Bieniek faks: 48 58 348-60-79 w dniach pn.-pt. w godz.  $8^{00}$ -15 $^{00}$ .

4.Wykonawca może zwrócić się do Zamawiającego o wyjaśnienie treści SIWZ. Zapytania mogą być składane pisemnie na adres: Politechnika Gdańska, Wydział Chemiczny ul. G. Narutowicza 11/12 80- 233 Gdańsk lub faksem pod numer 48 58 348-60-79

Zamawiający niezwłocznie udzieli wyjaśnień, chyba że prośba o wyjaśnienie treści SIWZ wpłynie do Zamawiającego na mniej niż 6 dni przed terminem składania ofert.

5.Treść zapytań wraz z wyjaśnieniami zostanie przekazana przez Zamawiającego Wykonawcom, którym Zamawiający przekazał SIWZ, bez ujawniania źródła zapytania a także udostępniona na stronie internetowej Zamawiającego.

6.W uzasadnionych przypadkach Zamawiający może przed upływem terminu składania ofert zmienić treść Specyfikacji Istotnych Warunków Zamówienia.

Dokonaną zmianę specyfikacji Zamawiający przekaże niezwłocznie wszystkim Wykonawcom, którym przekazał SIWZ a także zamieści na własnej stronie internetowej.

## **VIII. WYMAGANIA DOTYCZĄCE WADIUM**

Zamawiający nie wymaga wniesienia wadium.

## **IX. TERMIN ZWIĄZANIA OFERTĄ**

- 1. Termin związania ofertą wynosi **30 dni.**
- 2. Bieg terminu związania ofertą rozpoczyna się wraz z upływem terminu składania ofert.

## **X. OPIS SPOSOBU PRZYGOTOWYWANIA OFERT**

- 1. Wykonawca ma prawo złożyć tylko jedną ofertę na każdą część.
- 2. Zamawiający nie dopuszcza składania ofert wariantowych.
- 3. Zamawiający dopuszcza składanie ofert częściowych.<br>4. Zamawiający nie przewiduie możliwości u
- 4. Zamawiający nie przewiduje możliwości udzielenia zamówień uzupełniających, o których mowa w art. 67 ust. 1 pkt 7 ustawy

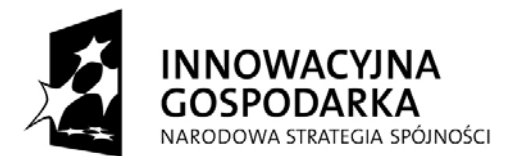

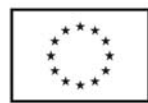

### **W postępowaniu należy złożyć**:

− dokumenty i oświadczenia wg poniższego zestawienia:

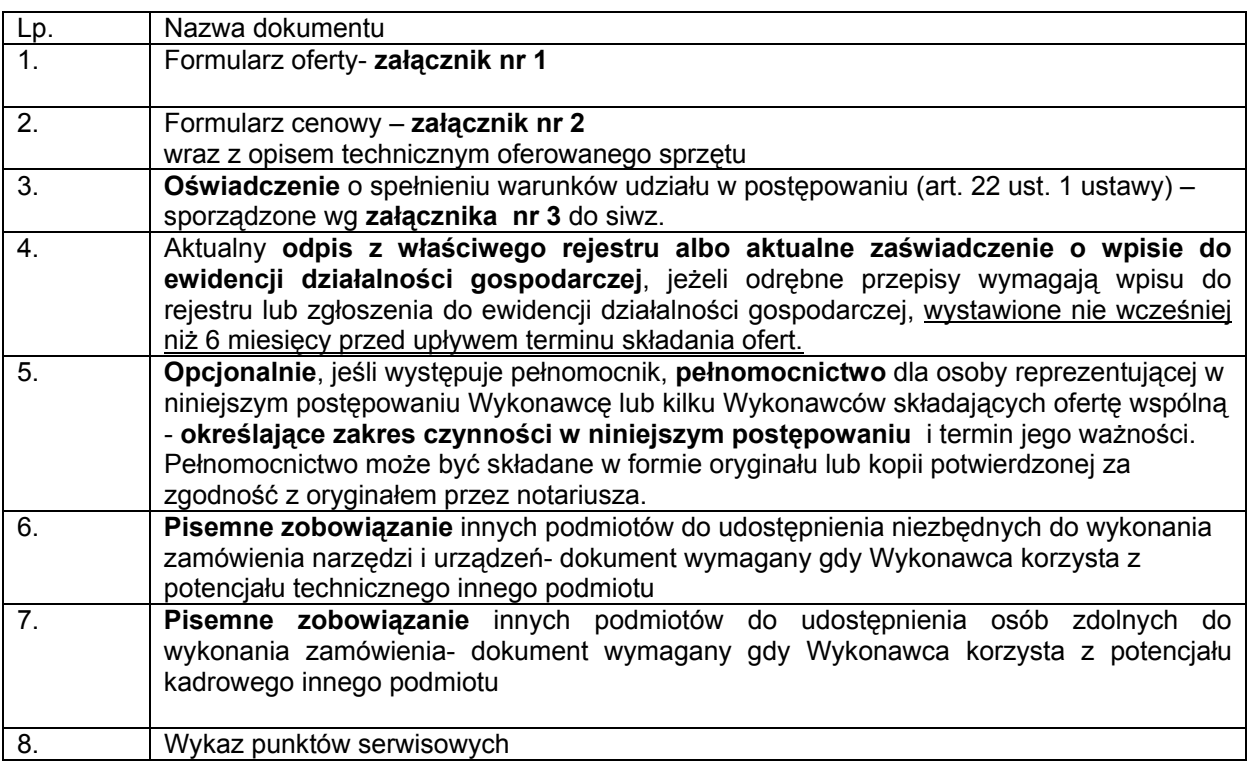

- 5. Dokumenty mogą być przedstawione w formie oryginału lub kopii opatrzonej klauzulą "Za zgodność z oryginałem" i poświadczonej przez Wykonawcę.
- 6. Zamawiający nie dopuszcza elektronicznej formy dokumentów i oświadczeń.<br>7. Oferta oraz pozostałe dokumenty, dla których Zamawiaiac
- pozostałe dokumenty, dla których Zamawiający określił wzory w formie załączników do niniejszej SIWZ powinny by sporządzone zgodnie z tymi wzorami co do treści i opisu kolumn.
- 8. Oferta powinna być przygotowana zgodnie z wymogami niniejszej SIWZ. Treść oferty musi odpowiadać treści SIWZ.
- 9. Zamawiający żąda, aby Wykonawca wskazał w ofercie część zamówienia, której wykonanie powierzy podwykonawcom.
- 10. Wykonawcy ponoszą wszelkie koszty związane z udziałem w postępowaniu, przygotowaniem i złożeniem oferty, z zastrzeżeniem art. 93 ust. 4 ustawy.
- 11. Oferta wraz z załącznikami powinna być napisana w języku polskim, na maszynie do pisania, komputerze lub inną trwałą i czytelną techniką, opieczętowana pieczątką firmową oraz podpisana przez osobę upoważnioną do reprezentowania Wykonawcy. Pełnomocnictwo do reprezentowania Wykonawcy powinno być dołączone do oferty, o ile prawo do jej podpisania nie wynika z dokumentów załączonych do oferty. Zamawiający nie wyraża zgody na złożenie oferty w postaci elektronicznej, opatrzonej bezpiecznym podpisem elektronicznym weryfikowanym przy pomocy ważnego kwalifikowanego certyfikatu

## **Dokumenty i oświadczenia w językach obcych należy dostarczyć wraz z tłumaczeniem na język polski, poświadczonym przez Wykonawcę.**

12. W celu wykluczenia przypadkowego zdekompletowania oferty zaleca się, aby wszystkie karty oferty wraz z załącznikami i dokumentami składającymi się na ofertę były spięte, strony ponumerowane kolejnymi liczbami całkowitymi a strony zawierające treść – parafowane przez osoby podpisujące ofertę.

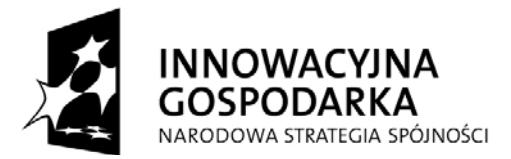

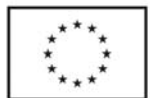

- 13. Pożądane jest ułożenie dokumentów zgodnie z kolejnością podaną przez Wykonawcę w formularzu ofertowym.
- 14. Wszystkie miejsca, w których naniesiono poprawki muszą być parafowane własnoręcznie przez osobę podpisującą ofertę. Poprawki powinny być dokonane poprzez czytelne przekreślenie błędnego zapisu i wstawienie "nad" lub "obok" poprawnego.
- 15. Nie ujawnia się informacji stanowiących tajemnicę przedsiębiorstwa w rozumieniu przepisów o zwalczaniu nieuczciwej konkurencji, jeżeli Wykonawca, nie później niż w terminie składania ofert zastrzegł, że nie mogą one być udostępniane.

Przez tajemnicę przedsiębiorstwa w rozumieniu art. 11 ust. 4 ustawy z dnia 16 kwietnia 1993 r. o zwalczaniu nieuczciwej konkurencji (Dz. U. Nr 47 z dnia 8 czerwca 1993r. poz.211, z późn. zmianami) rozumie się nieujawnione do wiadomości publicznej informacje techniczne, technologiczne, organizacyjne przedsiębiorstwa lub inne informacje posiadające wartość gospodarczą, co do których przedsiębiorca podjął niezbędne działania w celu zachowania ich poufności oraz zastrzegł składając ofertę, iż nie mogą być one udostępnione innym uczestnikom postępowania.

**Stosowne zastrzeżenie Wykonawca powinien złożyć na formularzu ofertowym.** W przeciwnym razie cała oferta zostanie ujawniona. Zamawiający zaleca, aby informacje zastrzeżone jako tajemnica przedsiębiorstwa były przez Wykonawcę złożone w oddzielnej, wewnętrznej kopercie z oznakowaniem "tajemnica przedsiębiorstwa", lub spięte (zszyte) oddzielnie od pozostałych, jawnych elementów oferty i oznaczone "tajemnica przedsiębiorstwa". Numeracja stron "części niejawnej" oferty powinna pozwalać na ich dołączenie do odpowiedniego miejsca "części jawnej" oferty.

## **Uwaga:**

Wykonawca nie może zastrzec informacji o których mowa w art. 86 ust. 4 ustawy oraz nie stanowiących tajemnicy przedsiębiorstwa.

- 16. Ofertę należy umieścić w dwóch zamkniętych kopertach:
	- 1) koperta wewnętrzna powinna posiadać nazwę i adres Wykonawcy
	- 2) koperta zewnętrzna powinna posiadać nazwę i adres Zamawiającego: Politechnika Gdańska Wydział Chemiczny ul. G. Narutowicza 11/12 80-233 Gdańsk budynek Chemii A, pok. 312

oraz być oznaczona w następujący sposób:

#### **OFERTA na "dostawę sprzętu komputerowego" CZĘŚĆ….. ZP/ 1266 /008/D/09 NIE OTWIERAĆ PRZED 23.11.2009r. godz. 12:30**

#### **XI. MIEJSCE ORAZ TERMIN SKŁADANIA OFERT**

- 1. Oferty należy składać w siedzibie Zamawiającego: Politechnika Gdańska, Wydział Chemiczny, ul. G. Narutowicza 11/12, 80-233 Gdańsk, budynek Chemii A, pok. 312.
- 2. Oferty można składać w dniach od poniedziałku do piątku w godz. od 8:30 do 15:00.
- 3. Termin składania ofert upływa w dniu **23.11. 2009r o godzinie 1200.**
- 4. Jeżeli oferta wpłynie do Zamawiającego pocztą lub inną drogą (np. pocztą kurierską) o terminie jej złożenia decyduje termin dostarczenia oferty do Zamawiającego, a nie termin np. wysłania listem poleconym lub złożenia zlecenia dostarczenia oferty pocztą kurierską.

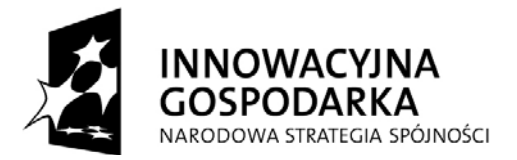

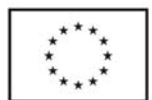

- 5. Wszystkie oferty otrzymane przez Zamawiającego po terminie określonym w pkt. 3 zostaną zwrócone bez otwierania po upływie terminu przewidzianego na wniesienie protestu.
- 6. Wykonawca może, przed upływem terminu do składania ofert, zmienić lub wycofać ofertę.
- 7. Zmiany muszą być złożone wg takich samych zasad jak składana oferta t.j. w dwóch kopertach (zewnętrznej i wewnętrznej), odpowiednio oznakowanych, z dopiskiem "ZAMIANA".
- 8. Wycofanie oferty z postępowania następuje poprzez złożenie pisemnego powiadomienia (wg takich samych zasad jak wprowadzanie zmian) z napisem na zewnętrznej kopercie "**WYCOFANIE".** Do zawiadomienia o wycofaniu oferty musi być dołączony dokument uprawniający Wykonawcę do występowania w obrocie prawnym, a powiadomienie musi być podpisane przez upoważnionego przedstawiciela Wykonawcy.
- 9. Koperty zewnętrzne oznakowane w sposób opisany powyżej (tzn. "ZAMIANA", "WYCOFANIE") będą otwierane w pierwszej kolejności, po stwierdzeniu poprawności postępowania Wykonawców a wewnętrzne po stwierdzeniu zgodności ze złożonymi ofertami.

Koperty wewnętrzne ofert wycofywanych przez Wykonawców nie będą otwierane.

Koperty wewnętrzne oznakowane dopiskiem "**ZAMIANA"** zostaną otwarte przy otwieraniu oferty Wykonawcy, który wprowadził zmiany i po stwierdzeniu poprawności procedury dokonania zmian, zostaną dołączone do oferty.

## **XII. MIEJSCE ORAZ TERMIN OTWARCIA OFERT**

- 1. Otwarcie ofert nastąpi w dniu **23.11. 2009r o godzinie1230**  w siedzibie Zamawiającego: Politechnika Gdańska, Wydział Chemiczny, ul. G. Narutowicza 11/12, 80-233 Gdańsk, budynek Chemii A, pok. 312.
- 2. Otwarcie ofert jest jawne.
- 3. Bezpośrednio przed otwarciem ofert Zamawiający poda kwotę, jaką zamierza przeznaczyć na sfinansowanie zamówienia.
- 4. Podczas otwierania kopert z ofertami Zamawiający poda nazwy Wykonawców ich adresy, ceny ofertowe oraz informacje określone w art. 86 ust. 4 ustawy Prawo Zamówień Publicznych. W przypadku, gdy Wykonawca nie był obecny przy otwarciu ofert, na jego pisemny wniosek Zamawiający prześle mu powyższe informacje.
- 5. W toku badania i oceny złożonych ofert Zamawiający może żądać od Wykonawców wyjaśnień dotyczących treści złożonych ofert.
- 6. Zamawiający poprawi w tekstach ofert oczywiste omyłki pisarskie, oczywiste omyłki rachunkowe z uwzględnieniem konsekwencji rachunkowych dokonanych poprawek oraz inne omyłki polegające na niezgodności oferty ze SIWZ, niepowodujące istotnych zmian w treści oferty – niezwłocznie zawiadamiając o tym Wykonawcę, którego oferta została poprawiona. Przez omyłkę rachunkową Zamawiający rozumieć będzie każdy wadliwy wynik działania matematycznego (rachunkowego) przy założeniu, że składniki działania są prawidłowe.

#### **XIII. OPIS SPOSOBU OBLICZENIA CENY OFERTY**

- 1. Cenę oferty należy obliczyć uwzględniając **wszystkie elementy związane z prawidłową i terminową realizacją zamówienia**.
- 2. Ceną oferty jest cena określona na formularzu "OFERTA".

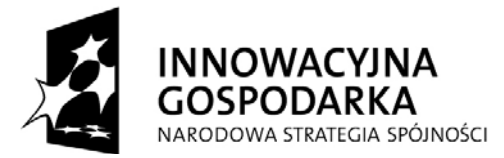

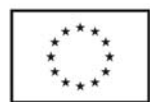

- 3. Cena oferty musi być podana w złotych polskich.
- 4. Cenę oferty należy określić jako netto i brutto (z podatkiem od towarów i usług VAT), z dokładnością do dwóch miejsc po przecinku.
- 5. Cena oferty powinna zawierać wszystkie elementy cenotwórcze wynikające z zakresu i sposobu realizacji przedmiotu zamówienia.
- 6. Wszystkie inne koszty jakie poniesie Wykonawca przy realizacji zamówienia a nie uwzględnione w cenie oferty nie będą przez Zamawiającego dodatkowo rozliczane.
- 7. Cena oferty nie będzie podlegać żadnym negocjacjom.
- 8. Ceny określone w ofercie obowiązują przez cały okres związania ofertą i będą wiążące dla zawieranej umowy.

## **XIV. OPIS KRYTERIÓW, KTÓRYMI ZAMAWIAJĄCY BĘDZIE SIĘ KIEROWAŁ PRZY WYBORZE OFERTY, WRAZ Z PODANIEM ZNACZENIA TYCH KRYTERIÓW I SPOSOBU OCENY OFERT**

1. Przy wyborze oferty Zamawiający będzie kierował się następującym kryterium oceny ofert:

#### **Cena oferty (brutto) – 100%**

2. Za ofertę najkorzystniejszą uznana zostanie oferta z najniższą ceną, której Zamawiający przyzna 100 pkt.

## **Pozostałym ofertom Zamawiający przyzna punkty obliczone wg wzoru:**

#### **Najniższa cena brutto spośród złożonych ofert w PLN**

 $x100$  = liczba pkt przyznana ofercie

### **Cena brutto ocenianej oferty w PLN**

Obliczenia dokonywane będą przez Zamawiającego z dokładnością do dwóch miejsc po przecinku.

- 3. Zamawiający udzieli zamówienia Wykonawcy, którego oferta odpowiada wszystkim wymaganiom przedstawionym w ustawie Prawo zamówień publicznych oraz SIWZ i zaoferuje najniższą cenę.
- 4. W przypadku gdy zostaną złożone dwie lub więcej ofert z taką samą ceną, Zamawiający wezwie Wykonawców, którzy złożyli te oferty, do złożenia w terminie określonym przez Zamawiającego ofert dodatkowych. Wykonawcy składając oferty dodatkowe nie mogą zaoferować cen wyższych niż zaoferowane we wcześniej złożonych ofertach.
- 5. W przypadku złożenia oferty, której wybór prowadziłby do powstania obowiązku podatkowego Zamawiającego zgodnie z przepisami o podatku od towarów i usług w zakresie dotyczącym wewnątrzwspólnotowego nabycia towarów, Zamawiający w celu oceny takiej oferty doliczy do przedstawionej w niej ceny podatek od towarów i usług, który miałby obowiązek wpłacić zgodnie z obowiązującymi przepisami.
- 6. O wynikach postępowania Zamawiający powiadomi wszystkich Wykonawców, którzy ubiegali się o udzielenie zamówienia zgodnie z art.92 ustawy Prawo Zamówień Publicznych.

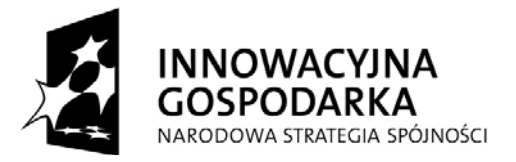

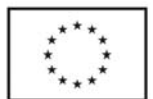

### **XV. INFORMACJE O FORMALNOŚCIACH, JAKIE POWINNY ZOSTAĆ DOPEŁNIONE PO WYBORZE OFERTY W CELU ZAWARCIA UMOWY W SPRAWIE ZAMÓWIENIA PUBLICZNEGO**

#### **1. Podpisanie umowy**

W zawiadomieniu o wyborze oferty wysłanym do Wykonawcy, którego oferta zostanie wybrana Zamawiający zamieści informację na temat podpisania umowy, której wzór stanowi załącznik nr 5 do SIWZ.

Umowę dostawy podpisują upoważnieni przedstawiciele Wykonawców lub pełnomocnik jeżeli jego pełnomocnictwo obejmuje zakres tych czynności i jest ważne w chwili podpisania umowy.

## **XVI. WYMAGANIA DOTYCZĄCE ZABEZPIECZENIA NALEŻYTEGO WYKONANIA UMOWY**

Zamawiający nie wymaga wniesienia zabezpieczenia należytego wykonania umowy.

## **XVII. ISTOTNE DLA STRON POSTANOWIENIA, KTÓRE ZOSTANĄ WPROWADZONE DO TREŚCI ZAWIERANEJ UMOWY.**

- 1. Zamawiający wymagać będzie od wybranego Wykonawcy podpisania umowy o treści wynikającej z załącznika nr 5 do SIWZ oraz wybranej oferty.
- 2. Wzór Umowy Dostawy do zaakceptowania przez Wykonawcę stanowi załącznik nr 5 do SIWZ. Akceptacja treści umowy odbywa się przez złożenie stosownego oświadczenia na formularzu oferty.
- 3. Wykonawca składając ofertę zobowiązuje się (w przypadku wyboru jego oferty) do podpisania umowy zgodnej z zaakceptowanym wzorem umowy załączonym do SIWZ, w terminie określonym przez Zamawiającego.
- 4. Każda ze stron wyznaczy w umowie osoby, które będą upoważnione do reprezentowania strony w sprawach związanych z wykonaniem umowy.

#### **XVIII. POUCZENIE O ŚRODKACH OCHRONY PRAWNEJ PRZYSŁUGUJĄCYCH WYKONAWCY W TOKU POSTĘPOWANIA O UDZIELENIE ZAMÓWIENIA PUBLICZNEGO.**

1. Wykonawcom ubiegającym się o zamówienie publiczne przysługują środki ochrony prawnej określone w Dziale VI ustawy Prawo zamówień publicznych, jeżeli ich interes prawny w uzyskaniu zamówienia doznał lub może doznać uszczerbku w wyniku naruszenia przez Zamawiającego przepisów ustawy Prawo zamówień publicznych, z zastrzeżeniem art. 184 ustawy Pzp.

## **XIX. INFORMACJE DOTYCZĄCE WALUT OBCYCH W JAKICH MOGĄ BYĆ PROWADZONE ROZLICZENIA MIĘDZY ZAMAWIAJACYM A WYKONAWCĄ**

- 1. Zamawiający nie przewiduje rozliczenia w walutach obcych.
- 2. Rozliczenia finansowe między Zamawiającym a Wykonawcą prowadzone będą w walucie PLN.

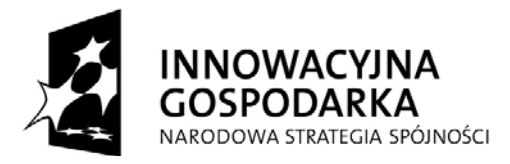

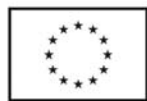

## **XX. INFORMACJE OGÓLNE**

- 1. Zamawiający nie przewiduje aukcji elektronicznej ani zawarcia umowy ramowej.
- 2. Zamawiający informuje, iż nie zamierza zwoływać zebrania Wykonawców.

## **XXI. ZAŁĄCZNIKI DO SIWZ**

Załącznik nr 1 – Formularz oferty Załącznik nr 2 - Formularz cenowy Załącznik nr 3 - Oświadczenie o spełnieniu warunków określonych w art. 22 ust.1 ustawy Prawo Zamówień Publicznych Załącznik nr 4 - Wykaz punktów serwisowych<br>Załącznik nr 5 - Wzór umowy Załącznik nr 5 - Wzór umowy<br>Załacznik nr 6 - Oświadczenie Załącznik nr 6 -

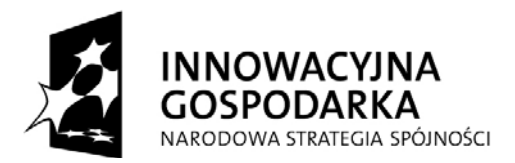

**UNIA EUROPEJSKA EUROPEJSKI FUNDUSZ** ROZWOJU REGIONALNEGO

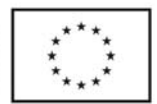

### **Załącznik nr 1 do siwz**

........................................ ................................, dnia .......... ............. 2009r.

(pieczątka Wykonawcy)

Nr postępowania: ZP/ 1266 /008/D/09

**Politechnika Gdańska Wydział Chemiczny ul. Gabriela Narutowicza 11/12 80-233 Gdańsk** 

## **OFERTA**

Nawiązując do ogłoszenia/zaproszenia do wzięcia udziału w postępowaniu o zamówienie publiczne prowadzonym w trybie przetargu nieograniczonego na:

**dostawę sprzętu komputerowego ZP/1266/008/D/09 CZĘŚĆ ………..** 

My niżej podpisani: imię .......................... nazwisko ......................... telefon: ........................ faks: ............................

imię .......................... nazwisko ......................... telefon: ........................ faks: ............................

(upoważnienie do podpisania oferty wynika z dokumentów załączonych do oferty)

działający w imieniu i na rzecz:

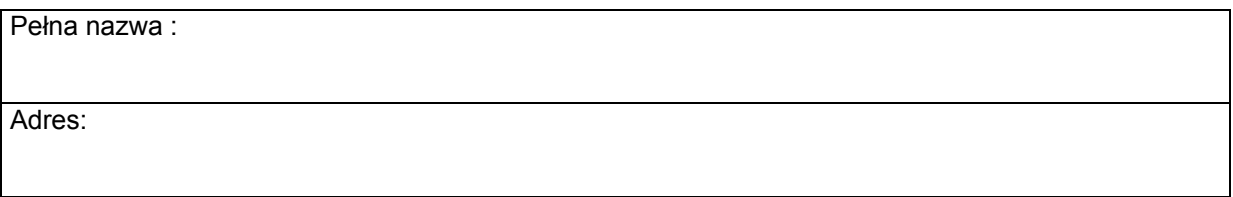

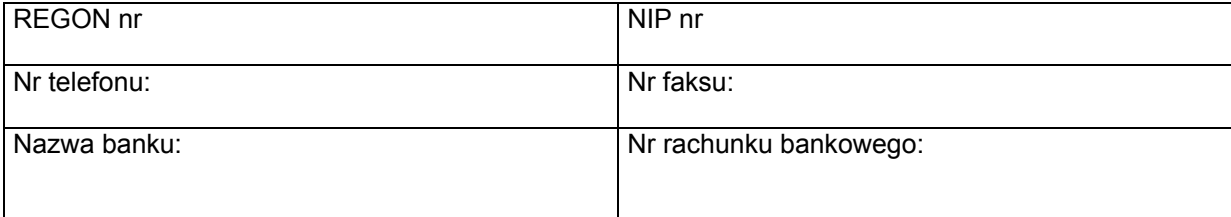

**Oferujemy** zrealizowanie powyższego przedmiotu zamówienia:

zgodnie z zapisami SIWZ,

za cenę brutto: …………......................... PLN

(słownie złotych: ................................................................................................)

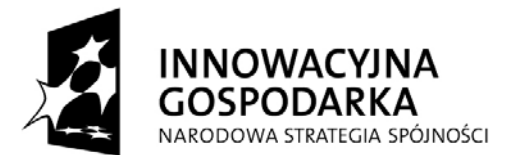

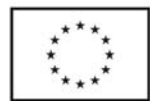

w tym wartość netto: ………………………….. PLN

podatek VAT ………………………… PLN zgodnie z formularzem cenowym (załącznik nr 2) stanowiącym integralną część oferty. Do formularza cenowego dołączamy opis techniczny przedmiotu zamówienia.

Oferowany przedmiot zamówienia spełnia wszystkie wymagania Zamawiającego określone w SIWZ.

**Oświadczamy**, że cena oferty obejmuje wszystkie elementy cenotwórcze, wynikające z zakresu i sposobu realizacji przedmiotu zamówienia, określone w SIWZ.

Wszystkie inne koszty jakie poniesiemy przy realizacji zamówienia a nie uwzględnione w cenie oferty nie będą obciążały Zamawiającego.

**\*Oświadczamy**, że wykonamy zamówienie dla **CZĘŚCI A** w terminie **10 dni od daty podpisania umowy dla:** 

-komputer stacjonarny -1 sztuka,

-komputery przenośne- 2 sztuki

-drukarka laserowa -1 sztuka,

-urządzenia wielofunkcyjne - 4 sztuki,

-dysk przenośny pojemność 500 GB -1 sztuka,

-monitory 19" LCD SCN -2 sztuki

-monitor 22" LCD SCN - 1 sztuka

-monitor 24 LCD panorama SCN - 1 sztuka

-Access point HP Pro Curve M110- 1 sztuka

#### **w terminie - I kwartał 2010 roku tj. do dnia 15 stycznia 2010 roku:**

- komputer przenośny – 1 sztuka

**\*Oświadczamy**, że wykonamy zamówienie dla **CZĘŚCI B** w terminie **10 dni od daty podpisania umowy dla:** 

- komputery przenośne z serii MacBook Pro – 2 sztuki

**w terminie - I kwartał 2010 roku tj. do dnia 15 stycznia 2010 roku** 

- komputer stacjonarny – 1 sztuka

- 1. **Oświadczamy**, że zapoznaliśmy się ze Specyfikacją Istotnych Warunków Zamówienia, nie wnosimy do jej treści zastrzeżeń i uznajemy się za związanych określonymi w niej postanowieniami i zasadami postępowania.
- 2. **Oświadczamy**, że zapoznaliśmy się z postanowieniami umowy, której wzór stanowił załącznik nr 5 do SIWZ. Nie wnosimy do jej treści zastrzeżeń. Zobowiązujemy się w przypadku wyboru naszej oferty do zawarcia umowy na określonych w niej warunkach, w miejscu i terminie wyznaczonym przez Zamawiającego.

3. Uważamy się za związanych niniejszą ofertą na czas wskazany w SIWZ, czyli przez okres **30 dni** od upływu terminu składania ofert.

4. Zamówienie zrealizujemy sami\*/ przy udziale podwykonawców\*, którzy będą realizować niżej wymienione części zamówienia:

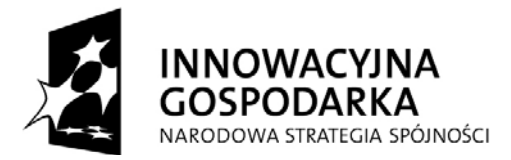

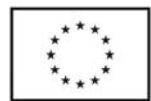

……………………………………………………………………………………………………………… (część przedmiotu zamówienia powierzona podwykonawcy) 5. **Akceptujemy** następujące warunki płatności: przelewem w ciągu 14 dni od daty otrzymania faktury przez Zamawiającego. 6. **Oświadczamy**, że do realizacji zamówienia wyznaczamy następujące osoby: ……………………………………………… ………………………………………….………………. (imię i nazwisko ) (zakres realizacji zamówienia) ……………………………………………… ………………………………………….………………. (imię i nazwisko ) (zakres realizacji zamówienia) 7. **Oświadczamy**, iż tajemnicę przedsiębiorstwa w rozumieniu przepisów o zwalczaniu nieuczciwej konkurencji stanowią informacje zawarte w ofercie na stronach nr: …………………………………………………………… , które nie mogą być udostępniane innym uczestnikom postępowania. 10. **Załącznikami** do niniejszej Oferty, stanowiącymi jej integralną część są: ……………………………………………………………………………………………………………………………… .. ……………………………………………………………………………………………………………………………… .. ……………………………………………………………………………………………………………………………… .. ………………………………………………………………………………………………………………………………

**\* niepotrzebne skreślić**

..

*\_\_\_\_\_\_\_\_\_\_\_\_\_\_\_\_\_\_\_\_\_\_\_\_\_\_\_\_\_\_\_\_\_\_\_\_\_* (podpis i pieczątka osoby upoważnionej do podpisania oferty)

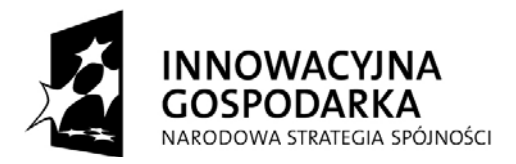

**UNIA EUROPEJSKA EUROPEJSKI FUNDUSZ** ROZWOJU REGIONALNEGO

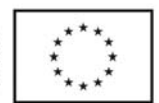

## **Załącznik nr 3 do SIWZ**

(pieczątka Wykonawcy)

...................................... ..............................., dnia .......... ............. 2009r.

Nr postępowania: **ZP/ 1266 /008/D/09** 

**OŚWIADCZENIE o spełnianiu warunków udziału w postępowaniu (art. 22 ust. 1 ustawy Prawo zamówień publicznych)** 

Składając ofertę w postępowaniu o zamówienie publiczne prowadzonym w trybie przetargu nieograniczonego: **na dostawę sprzętu komputerowego ZP/ 1266 /008/D/09 CZĘŚĆ……**

#### **oświadczamy, że:**

- 1) posiadamy uprawnienia niezbędne do wykonania określonej działalności lub czynności, jeżeli ustawy nakładają obowiązek posiadania takich uprawnień;
- 2) posiadamy niezbędną wiedzę i doświadczenie oraz dysponujemy potencjałem technicznym i osobami zdolnymi do wykonania zamówienia lub przedstawiamy pisemne zobowiązanie innych podmiotów do udostępnienia potencjału technicznego i osób zdolnych do wykonania zamówienia;
- 3) znajdujemy się w sytuacji ekonomicznej i finansowej zapewniającej wykonanie zamówienia;
- 4) nie podlegamy wykluczeniu z postępowania o udzielenie zamówienia na podstawie art. 24 ustawy Prawo zamówień publicznych.

(podpis i pieczątka osoby upoważnionej do podpisania oferty)

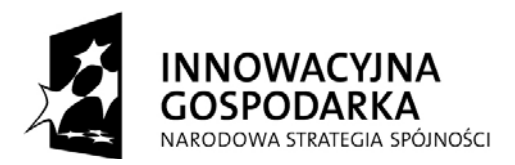

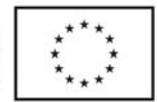

## **Załącznik nr 5 do SIWZ**

(pieczątka Wykonawcy)

…................................... …........................... dnia …....... ….....2009r.

Nr postępowania: **ZP/ 1266/008/D/09** 

## **WZÓR**

# **UMOWA DOSTAWY (CZĘŚĆ A)**

zawarta w dniu ... .............. 2009 roku

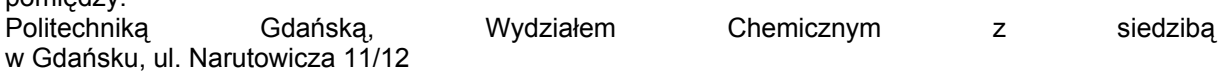

reprezentowaną przez:

pomiędzy:

prof. dr hab. inż. Jacka Namieśnika - Dziekana Wydziału, działającego na podstawie pełnomocnictwa Rektora Politechniki Gdańskiej

zwaną dalej "Zamawiającym"

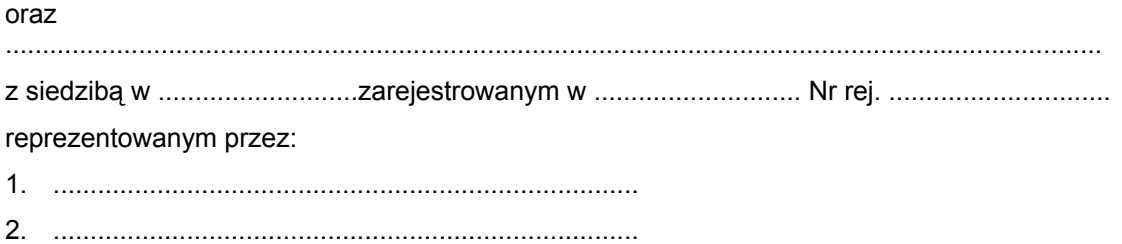

#### **zwanym dalej Wykonawcą,**

który wyłoniony został w postępowaniu o udzielenie zamówienia publicznego, prowadzonym w trybie przetargu nieograniczonego.

### **§ 1 PRZEDMIOT UMOWY**

1.Przedmiotem umowy jest dostawa :

-komputera stacjonarnego -1 sztuka

-komputerów przenośnych- 3 sztuki

-drukarki laserowej -1 sztuka

-urządzeń wielofunkcyjnych - 4 sztuki

-dysku przenośnego pojemność 500 GB -1 sztuka

-monitorów 19" LCD SCN -2 sztuki

-monitora 22" LCD SCN - 1 sztuka

-monitora 24 LCD panorama SCN - 1 sztuka

-Access point HP Pro Curve M110- 1 sztuka

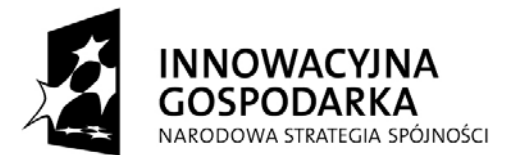

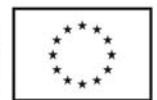

 zgodnie ze Specyfikacją Istotnych Warunków Zamówienia z dnia ................. oraz ofertą z dnia ............ złożoną przez Wykonawcę, stanowiącymi załączniki do niniejszej umowy i będącymi jej integralną częścią.

2.Przedmiot umowy obejmuje dostawę i transport urządzeń do siedziby Zamawiającego.

3.Przedmiot umowy jest fabrycznie nowy, jest wolny od wszelkich wad i uszkodzeń, bez wcześniejszej eksploatacji i nie jest przedmiotem praw osób trzecich.

4.Wraz z dostawą przedmiotu umowy Wykonawca załączy instrukcję obsługi w języku polskim, dokumenty techniczne oraz karty gwarancyjne.

5.Wykonawca przejmuje na siebie odpowiedzialność z tytułu wszelkich roszczeń, z jakimi osoby trzecie wystąpią przeciwko Zamawiającemu w związku z korzystaniem przez niego z praw należących do osób trzecich, a w szczególności z praw autorskich, patentów, wzorów użytkowych, wzorów zdobniczych, wzorów przemysłowych lub znaków towarowych, jeżeli normalne używanie przedmiotu umowy wymaga korzystania z tych praw.

## **§ 2 WYNAGRODZENIE**

1.Za wykonanie przedmiotu umowy zgodnie z ofertą z dnia .................. złożoną przez Wykonawcę, stanowiącą załącznik do umowy i będącą jej integralną częścią, ustala się wynagrodzenie w kwocie:

brutto: ........................... zł słownie złotych: ( ............................................................................................... )

w tym podatek VAT: ........................... zł

2.Powyższe wynagrodzenie obejmuje wszystkie elementy cenotwórcze wynikające z zakresu i sposobu realizacji przedmiotu umowy.

## **§ 3 FINANSOWANIE**

- 1. Zamawiający zabezpieczy sfinansowanie dostawy przedmiotu umowy.
- 2. Podstawą do wystawienia przez Wykonawcę faktury za zrealizowanie przedmiotu umowy będzie podpisany przez obie strony protokół zdawczo-odbiorczy (bez stwierdzonych wad i braków w dostawie) .
- 3. Zapłata należności za fakturę będzie płatna przelewem w ciągu 14 dni od daty jej otrzymania, z konta Zamawiającego:

Bank Zachodni WBK S.A.I O /Gdańsk 41 1090 1098 0000 0000 0901 5569

na konto Wykonawcy:

........................................................................

4. Za dzień zapłaty uważać się będzie dzień obciążenia rachunku Zamawiającego.

**§ 4 TERMIN REALIZACJI** 

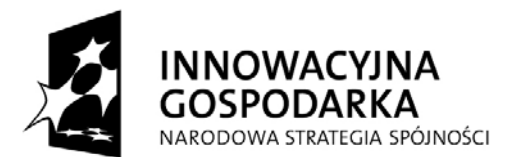

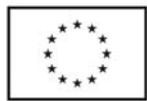

Wykonawca dostarczy przedmiot umowy na koszt własny do siedziby Zamawiającego, zgodnie ze złożoną ofertą stanowiącą integralną część umowy w nieprzekraczalnym terminie : **10 dni od daty podpisania umowy dla:** 

-komputer stacjonarny -1 sztuka,

-komputery przenośne- 2 sztuki

-drukarka laserowa -1 sztuka

-urządzenia wielofunkcyjne -4 sztuki,

-dysk przenośny pojemność 500GB -1 sztuka,

-monitory 19" LCD SCN -2 sztuki

-monitor 22" LCD SCN - 1 sztuka

-monitor 24 LCD panorama SCN - 1 sztuka

-Access point HP Pro Curve M110- 1 sztuka

## **dostawa w I kwartale 2010 roku tj. do dnia 15 stycznia 2010 roku**

- komputer przenośny -1 sztuka

## **§ 5 WARUNKI REALIZACJI**

- 1. Nazwa i parametry techniczne przedmiotu umowy dostarczonego do Zamawiającego muszą być zgodne z ofertą, będącą integralną częścią umowy.
- 2. Przedmiot umowy wraz z dokumentacją zostanie dostarczony przez Wykonawcę na adres: Politechnika Gdańska, Wydział Chemiczny, budynek Chemii A ,pok.312, 80-233 Gdańsk ul. G. Narutowicza 11/12. Koszty przewozu, opakowania i ubezpieczenia przedmiotu umowy do czasu jego przekazania Zamawiającemu ponosi Wykonawca.

3.Dokładny termin i godzina dostawy przedmiotu umowy powinny być wcześniej uzgodnione z Zamawiającym.

4.Termin realizacji umowy określony w § 4 uznaje się za dotrzymany, jeżeli Wykonawca dostarczył przedmiot umowy na miejsce przeznaczenia w stanie zupełnym.

 5.Strony wyznaczają osoby upoważnione do reprezentowania strony w sprawach związanych z wykonaniem umowy:

Ze strony Zamawiającego : …………………………………………………….

Ze strony Wykonawcy: ....................................................

O każdej zmianie wyznaczonych osób Zamawiający i Wykonawca niezwłocznie powiadomią się wzajemnie. Szkody powstałe w wyniku niedopełnienia tego obowiązku obciążają stronę zobowiązaną.

6.Odbioru przedmiotu umowy pod względem jakościowym, ilościowym oraz zgodności z ofertą dokona upoważniony przez Zamawiającego pracownik Wydziału Chemicznego spisując wraz z przedstawicielem Wykonawcy stosowny protokół zdawczo-odbiorczy.

7.Jeżeli przy odbiorze przedmiotu umowy strony potwierdzą wady bądź braki, Wykonawca zobowiązany jest do nieodpłatnego ich usunięcia w terminie uzgodnionym protokolarnie przez obie strony.

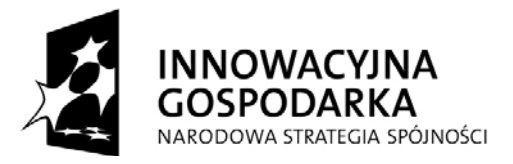

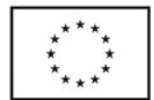

8.W przypadku uszkodzeń powstałych w trakcie transportu, Zamawiający ma prawo żądać od Wykonawcy wymiany uszkodzonego przedmiotu zamówienia na wolny od wad.

9.Zamawiający odstąpi od umowy i przystąpi do wyboru innego Wykonawcy, jeżeli wybrany Wykonawca nie będzie dysponował towarem wynikającym z oferty lub będzie dysponował towarem w cenie innej niż wynikająca ze złożonej oferty przetargowej.

> **§ 6 KARY**

Strony ustalają następujące kary umowne:

#### Wykonawca zapłaci Zamawiającemu

1.Za opóźnienie w realizowaniu przedmiotu umowy w wysokości 0,1% ceny brutto określonej w umowie, za każdy dzień opóźnienia, począwszy od pierwszego dnia po upływie terminu realizacji przedmiotu umowy do dnia realizacji włącznie. Kara umowna zostanie potrącona przez Zamawiającego z należności do zapłaty wynikającej z faktury Wykonawcy.

2.Za zwłokę w wymianie towaru wadliwego na nowy, wolny od wad w wysokości 0,1% ceny brutto określonej w umowie za każdy dzień opóźnienia, począwszy od pierwszego dnia po upływie terminu wymiany towaru do dnia wymiany włącznie.

3.Za nieterminowe usuwanie usterek wykonawca zapłaci karę umowną w wysokości 0,1% wartości sprzętu oddanego do naprawy za każdy dzień opóźnienie licząc od upłynięcia terminu wyznaczonego na usunięcie usterek w **§ 7.**

4.Za odstąpienie od umowy z przyczyn zależnych od Wykonawcy w wysokości 10% wynagrodzenia umownego brutto.

#### Zamawiający zapłaci Wykonawcy

1.Karę umowną za odstąpienie od umowy z przyczyn zależnych od Zamawiającego z wyłączeniem okoliczności określonych w art. 145 ust.1 ustawy Prawo zamówień publicznych - w wysokości 10% wynagrodzenia umownego brutto.

2.W przypadku powstania szkody przewyższającej wysokość odszkodowania z tytułu kar umownych, strony zastrzegają sobie prawo dochodzenia odszkodowania uzupełniającego na zasadach ogólnych K.C. z zastrzeżeniem art. 145 ust.1 ustawy Prawo zamówień publicznych.

3.Zamawiający zapłaci Wykonawcy odsetki ustawowe za zwłokę w zapłacie należności, liczone od dnia następnego po upływie terminu płatności do dnia zapłaty faktury włącznie.

#### **§ 7**

#### **GWARANCJA**

1.Wykonawca udzieli 36 miesięcznej gwarancji na komputer stacjonarny i monitory, natomiast na drukarkę, urządzenia wielofunkcyjne, dysk twardy, Access point HP Pro Curve M110 i komputery przenośne 24 miesięcznej gwarancji.

2. Wykonawca udzieli wieczystej gwarancji na pamięci RAM.

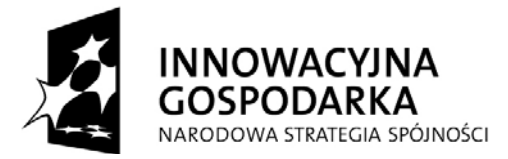

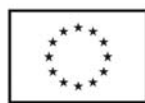

- 3. Wykonawca zapewni serwis gwarancyjny i pogwarancyjny.
- 4. Czas reakcji serwisu wynosi 24 godziny licząc w dni robocze od daty i godziny otrzymania zgłoszenia usterki. Za czas reakcji serwisu uznaje się co najmniej kontakt telefoniczny w celu ustalenia trybu usunięcia awarii.
- 5. Wykonawca zobowiązuje się usunąć usterkę (komputer stacjonarny) w ciągu 72 godzin licząc w dni robocze od daty i godziny przystąpienia do usuwania usterki.
- 6. Wykonawca zobowiązuje się usunąć usterkę w ciągu 14 dni licząc w dni robocze od daty i godziny przystąpienia do usuwania usterki (monitory, drukarka, urządzenia wielofunkcyjne, dysk twardy, Access Point HP Pro Curie M 110, komputery przenośne ).
- 7. W przypadku zaistnienia sytuacji określonej powyżej, okres ważności gwarancji zostanie przedłużony o czas zgłoszenia awarii do momentu jej usunięcia.
- 8. W przypadku nie wykonania naprawy w ciągu 30 dni licząc w dni robocze od pierwszego dnia przystąpienia do naprawy gdy awarii nie da się usunąć, a towar jest objęty gwarancją Wykonawca zobowiązuje się wymienić wadliwe urządzenie na nowe(tego samego typu, o tych samych parametrach technicznych) na własny koszt.
- 9. Wykonawca zobowiązuje się do wymiany urządzeń wykazujących wady fizyczne na nowe (tego samego typu i o tych samych parametrach technicznych) w przypadku gdy po 3 naprawach gwarancyjnych urządzenie nadal będzie wykazywało wady fizyczne uniemożliwiające jego eksploatacje zgodnie z przeznaczeniem.
- 10. Zamawiającemu przysługują uprawnienia wynikające z gwarancji oraz z tytułu rękojmi.

#### **§ 8**

### **POSTANOWIENIA KOŃCOWE**

1. Zakazuje się zmian postanowień zawartej umowy w stosunku do treści oferty, na podstawie której dokonano wyboru Wykonawcy, chyba że Zamawiający przewidział możliwość dokonania takiej zmiany w ogłoszeniu o zamówieniu lub w specyfikacji istotnych warunków zamówienia oraz określił warunki takiej zmiany.

2. Zmiana umowy dokonana z naruszeniem przepisu art.144 ust.1 ustawy Pzp jest nieważna.

3. W sprawach nieuregulowanych postanowieniami niniejszej umowy obowiązują przepisy Kodeksu Cywilnego, jeżeli przepisy ustawy Prawo zamówień publicznych nie stanowią inaczej a ewentualne spory między stronami będą rozstrzygane wg prawa polskiego przez Sąd właściwy dla siedziby Zamawiającego.

4.Zamawiający nie dopuszcza możliwości cesji wierzytelności wynikających z niniejszej umowy na osoby trzecie bez jego zgody.

5.Strony wiążą inne warunki i postanowienia zawarte w ofercie z dnia .............. i Specyfikacji Istotnych Warunków Zamówienia na dostawę ……………….. z dnia …...............................

6.Wszelkie uzupełnienia w treści umowy wymagają formy pisemnej.

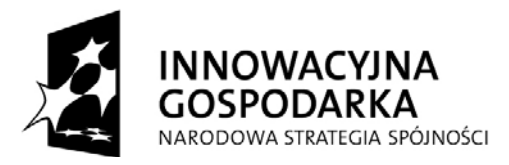

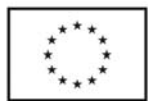

7.Niniejszą umowę sporządzono w 2 jednobrzmiących egzemplarzach, po 1 dla każdej ze stron.

Załączniki do umowy:

- 1. Protokół zdawczo-odbiorczy.
- 2. Specyfikacja Istotnych Warunków Zamówienia na dostawę ………… z dnia …...
- 3. Oferta z dnia .............. złożona przez Wykonawcę.

WYKONAWCA ZAMAWIAJĄCY

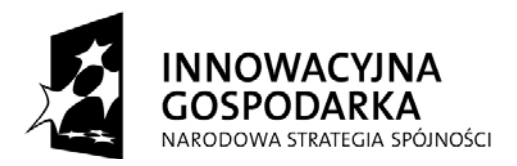

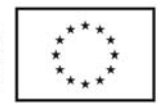

## **Załącznik nr 1 do umowy ZP/ 1266 /008/D/09**

.................., dnia .............................

## **PROTOKÓŁ ZDAWCZO-ODBIORCZY**

dotyczący przekazania przedmiotu umowy dostawy z dnia............

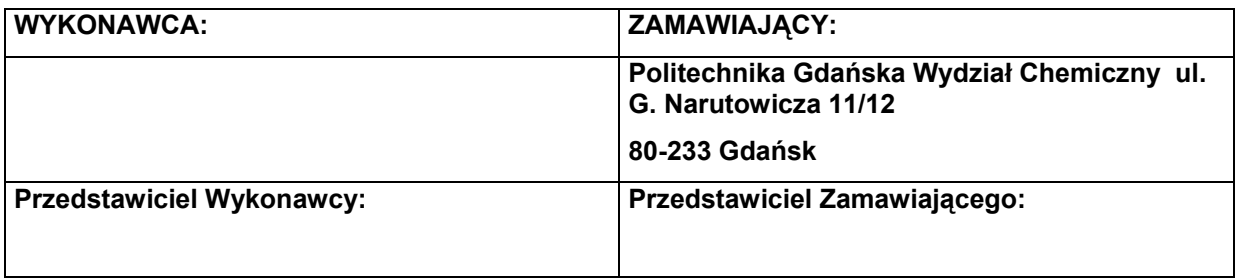

## **Przedmiot dostawy:**

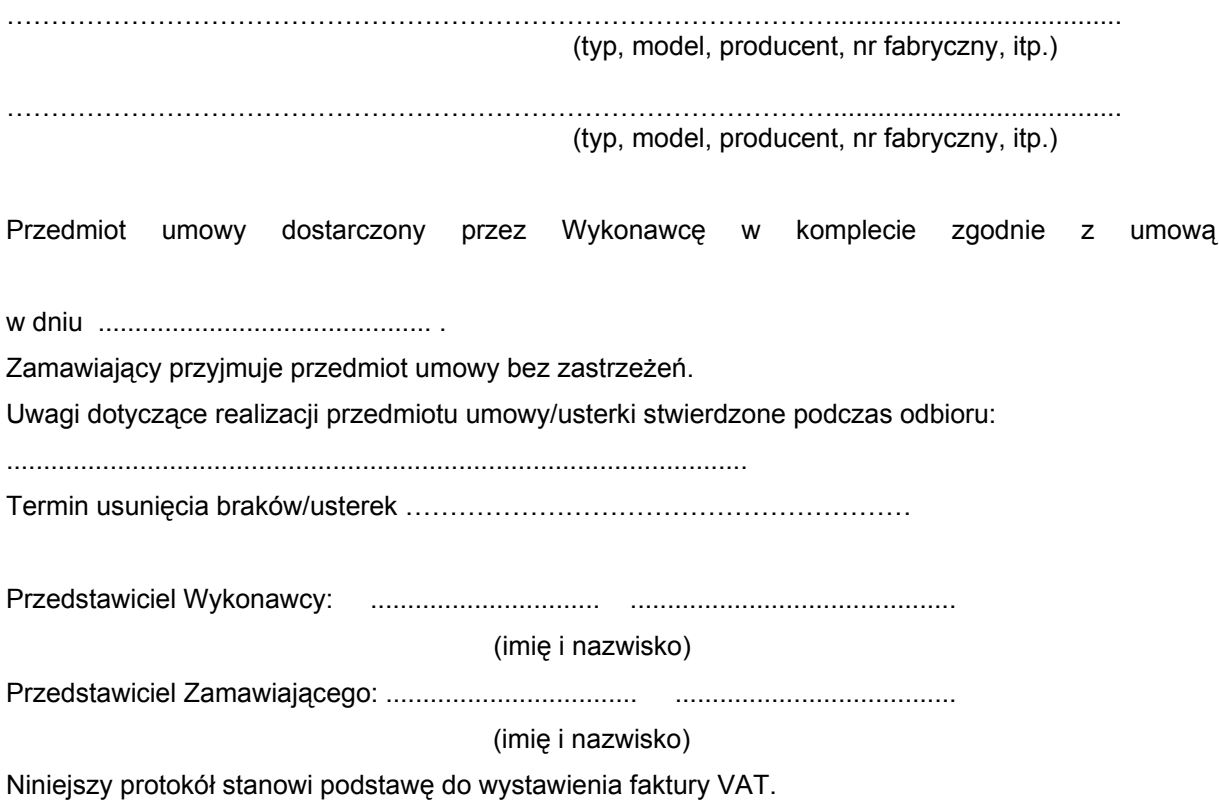

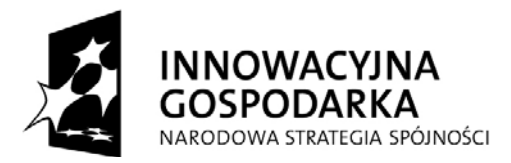

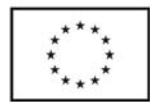

# **Załącznik nr 2 do siwz**

# **Formularz cenowy z opisem technicznym oferowanego sprzętu (dla CZĘŚCI A)**

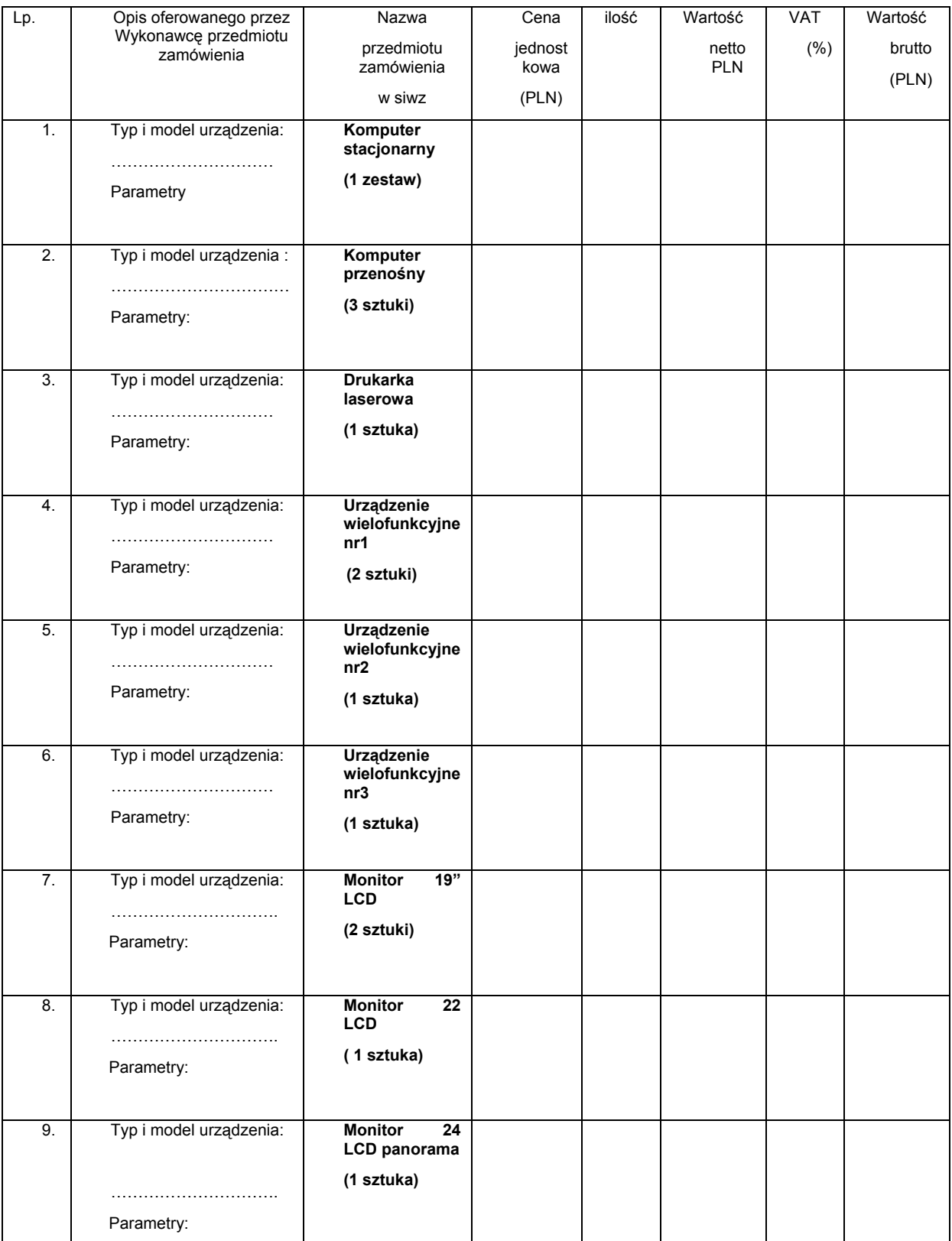

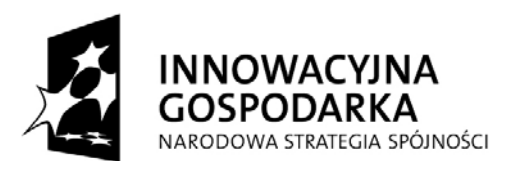

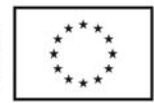

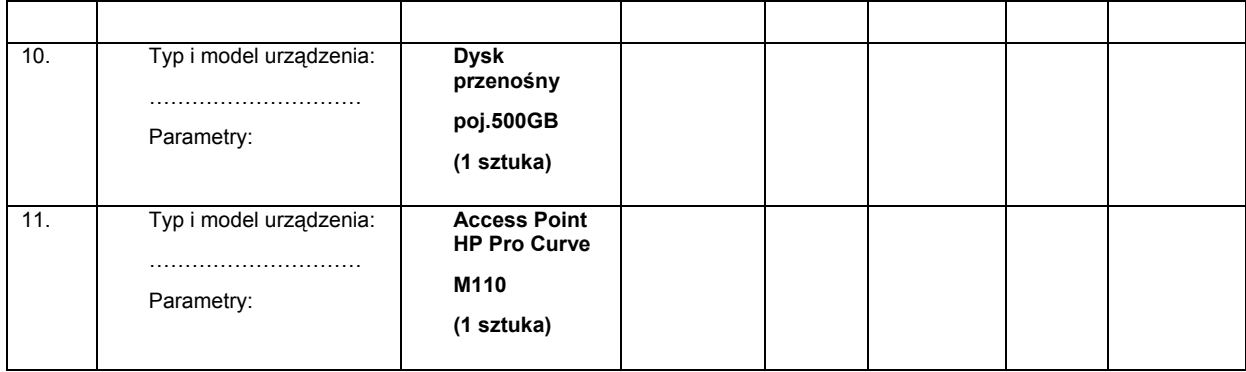

 ….................................................. podpis i pieczątka Wykonawcy

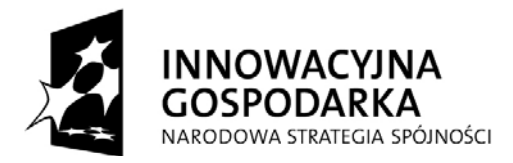

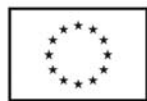

# **Załącznik nr 2 do siwz Formularz cenowy z opisem technicznym oferowanego sprzętu (dla CZĘŚCI B)**

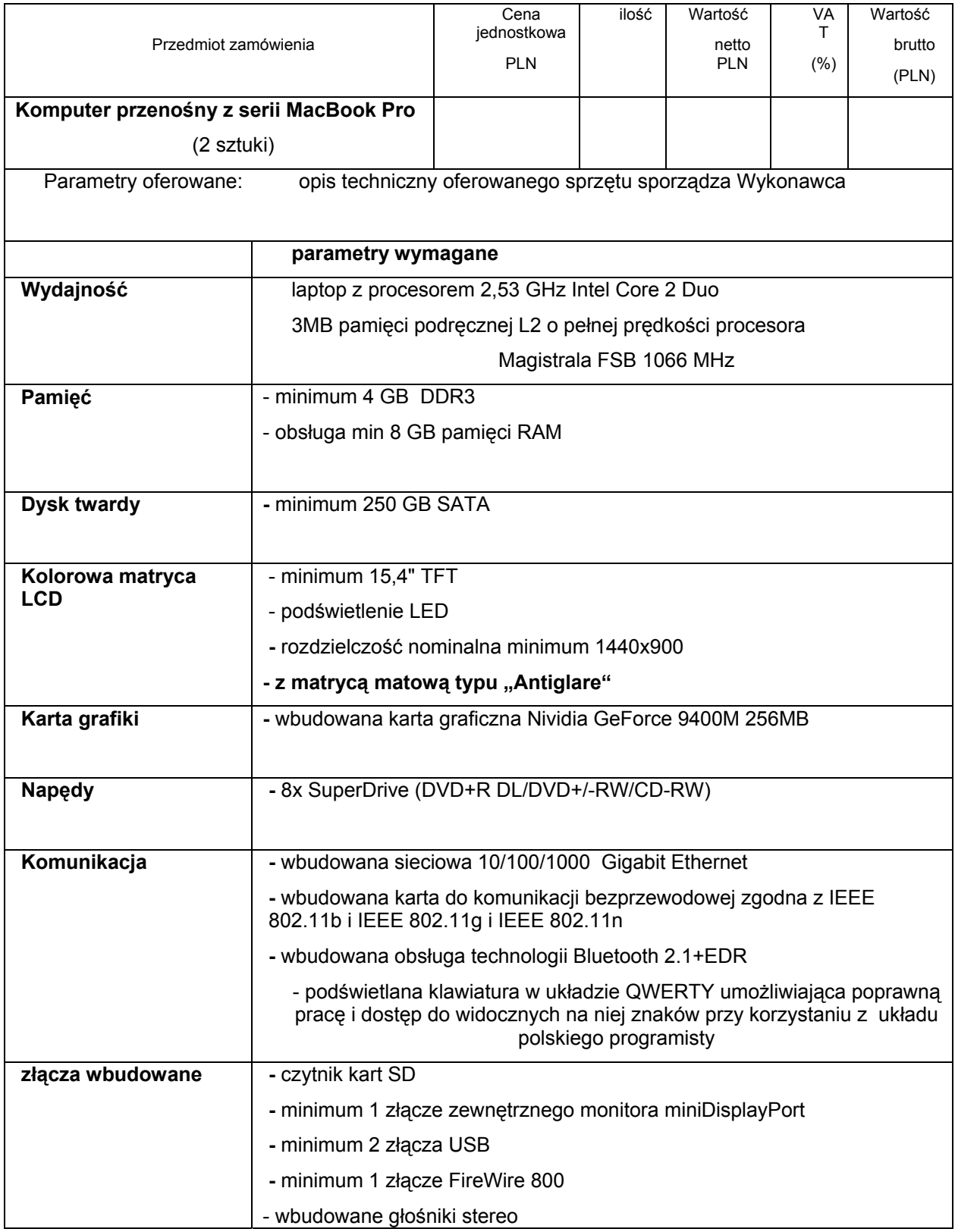

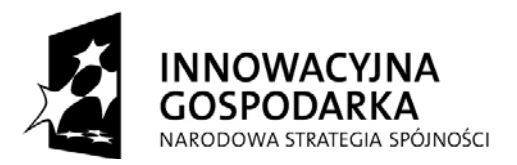

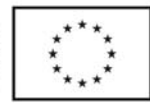

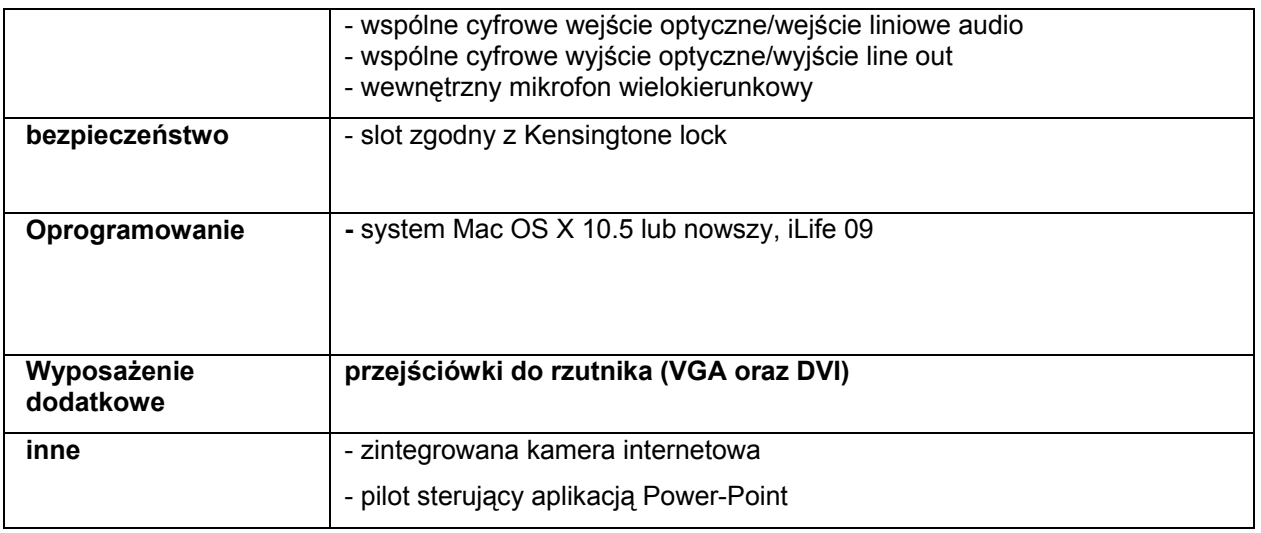

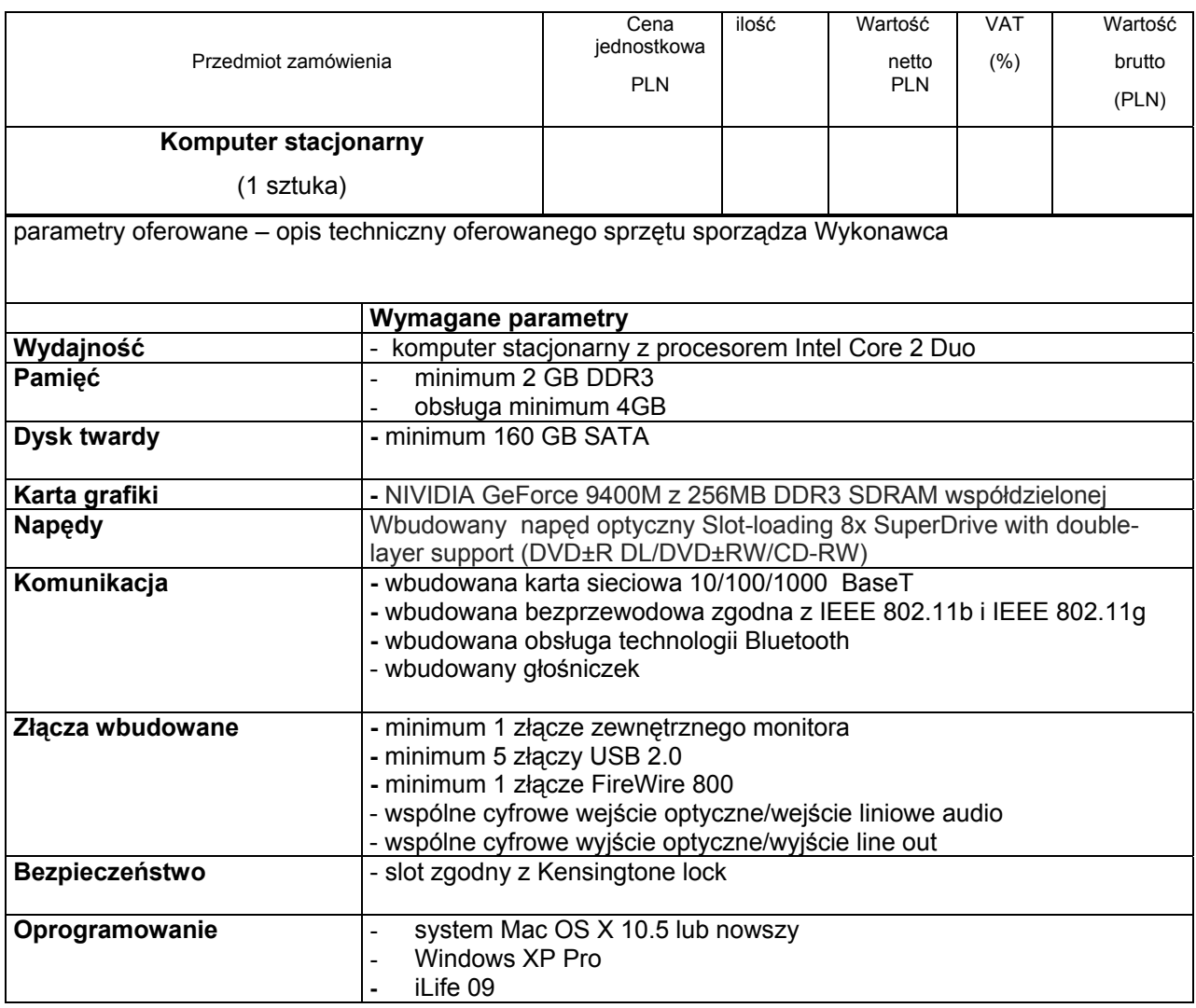

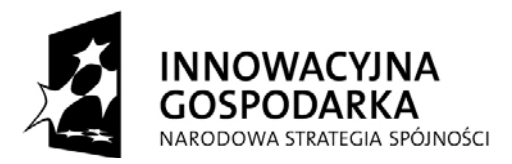

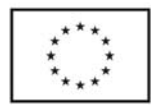

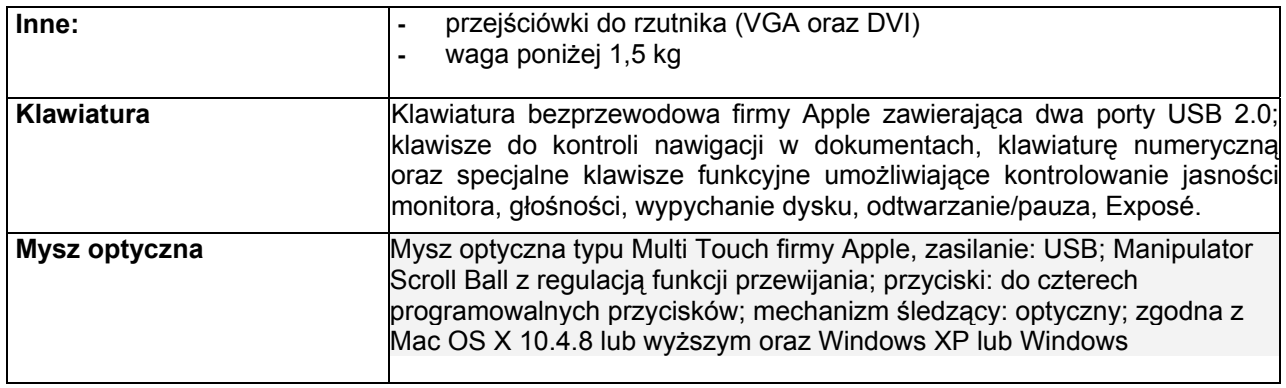

…………………………………………………… podpis i pieczątka Wykonawcy

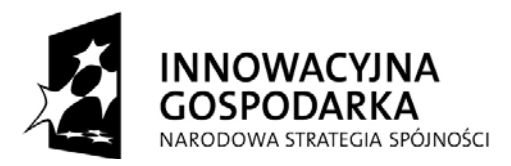

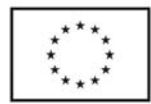

**ZAŁĄCZNIK NR 4 DO SIWZ** 

## **Nr postępowania ZP/1266/008/D/09**

## **WYKAZ PUNKTÓW SERWISOWYCH WYKONAWCY**

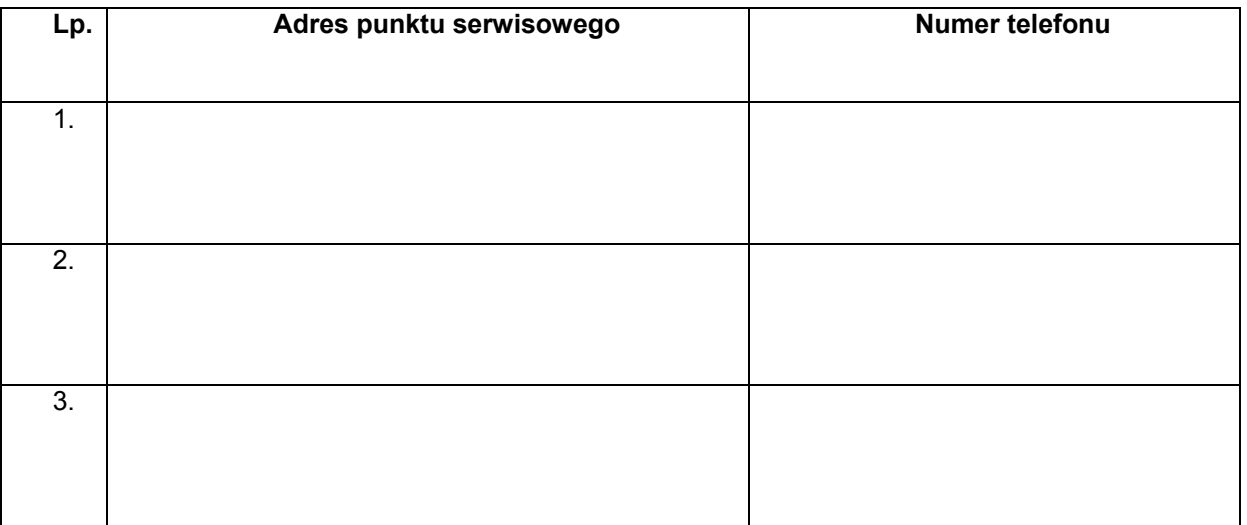

……………………………… podpis i pieczątka Wykonawcy

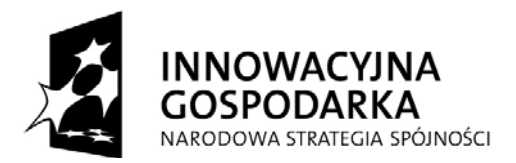

**UNIA EUROPEJSKA EUROPEJSKI FUNDUSZ** ROZWOJU REGIONALNEGO

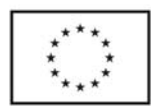

## **Załącznik nr 5 do SIWZ**

(pieczątka Wykonawcy)

…................................... …........................... dnia …....... ….....2009r.

Nr postępowania: **ZP/ 1266/008/D/09** 

**WZÓR** 

## **UMOWA DOSTAWY (CZĘŚĆ B)**

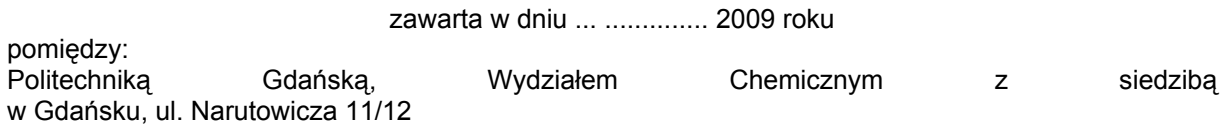

reprezentowaną przez:

prof. dr hab. inż. Jacka Namieśnika - Dziekana Wydziału, działającego na podstawie pełnomocnictwa Rektora Politechniki Gdańskiej

zwaną dalej "Zamawiającym"

oraz ....................................................................................................................................................

z siedzibą w ...........................zarejestrowanym w ............................ Nr rej. ..............................

reprezentowanym przez:

3. ...............................................................................

4. ...............................................................................

### **zwanym dalej Wykonawcą,**

który wyłoniony został w postępowaniu o udzielenie zamówienia publicznego, prowadzonym w trybie przetargu nieograniczonego.

## **§ 1 PRZEDMIOT UMOWY**

1.Przedmiotem umowy jest dostawa 2 komputerów przenośnych z serii MacBook Pro oraz 1 sztuki komputera stacjonarnego zgodnie ze Specyfikacją Istotnych Warunków Zamówienia z dnia ................. oraz ofertą z dnia ............ złożoną przez Wykonawcę, stanowiącymi załączniki do niniejszej umowy i będącymi jej integralną częścią.

2.Przedmiot umowy obejmuje dostawę i transport urządzeń do siedziby Zamawiającego.

3.Przedmiot umowy jest fabrycznie nowy, jest wolny od wszelkich wad i uszkodzeń, bez wcześniejszej eksploatacji i nie jest przedmiotem praw osób trzecich.

4.Wraz z dostawą przedmiotu umowy Wykonawca załączy instrukcję obsługi w języku polskim, dokumenty techniczne oraz karty gwarancyjne.

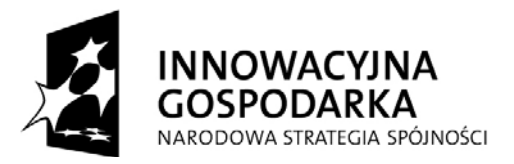

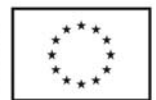

5.Wykonawca przejmuje na siebie odpowiedzialność z tytułu wszelkich roszczeń, z jakimi osoby trzecie wystąpią przeciwko Zamawiającemu w związku z korzystaniem przez niego z praw należących do osób trzecich, a w szczególności z praw autorskich, patentów, wzorów użytkowych, wzorów zdobniczych, wzorów przemysłowych lub znaków towarowych, jeżeli normalne używanie przedmiotu umowy wymaga korzystania z tych praw.

#### **§ 2 WYNAGRODZENIE**

1.Za wykonanie przedmiotu umowy zgodnie z ofertą z dnia .................. złożoną przez Wykonawcę, stanowiącą załącznik do umowy i będącą jej integralną częścią, ustala się wynagrodzenie w kwocie:

brutto: ........................... zł słownie złotych: ( ............................................................................................... )

w tym podatek VAT: ........................... zł

2.Powyższe wynagrodzenie obejmuje wszystkie elementy cenotwórcze wynikające z zakresu i sposobu realizacji przedmiotu umowy.

## **§ 3 FINANSOWANIE**

1.Zamawiający zabezpieczy sfinansowanie dostawy przedmiotu umowy.

2.Podstawą do wystawienia przez Wykonawcę faktury za zrealizowanie przedmiotu umowy będzie podpisany przez obie strony protokół zdawczo-odbiorczy (bez stwierdzonych wad i braków w dostawie) .

3.Zapłata należności za fakturę będzie płatna przelewem w ciągu 14 dni od daty jej otrzymania, z konta Zamawiającego:

Bank Zachodni WBK S.A.I O /Gdańsk 41 1090 1098 0000 0000 0901 5569

na konto Wykonawcy:

........................................................................

4.Za dzień zapłaty uważać się będzie dzień obciążenia rachunku Zamawiającego.

## **§ 4 TERMIN REALIZACJI**

1.Wykonawca dostarczy przedmiot umowy na koszt własny do siedziby Zamawiającego, zgodnie ze złożoną ofertą stanowiącą integralną część umowy w nieprzekraczalnym terminie : **10 dni od daty podpisania umowy dla:** 

- komputery przenośne z serii MacBook Pro – 2 sztuki

**w terminie - I kwartał 2010 roku tj. do dnia 15 stycznia 2010 roku** 

- komputer stacjonarny – 1 sztuka

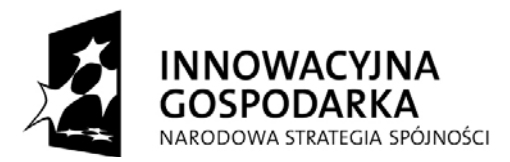

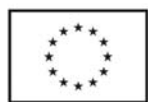

## **§ 5 WARUNKI REALIZACJI**

1.Nazwa i parametry techniczne przedmiotu umowy dostarczonego do Zamawiającego muszą być zgodne z ofertą, będącą integralną częścią umowy.

2.Przedmiot umowy wraz z dokumentacją zostanie dostarczony przez Wykonawcę na adres: Politechnika Gdańska, Wydział Chemiczny, budynek Chemii A ,pok.312, 80-233 Gdańsk ul. G. Narutowicza 11/12. Koszty przewozu, opakowania i ubezpieczenia przedmiotu umowy do czasu jego przekazania Zamawiającemu ponosi Wykonawca.

3.Dokładny termin i godzina dostawy przedmiotu umowy powinny być wcześniej uzgodnione z Zamawiającym.

4.Termin realizacji umowy określony w § 4 uznaje się za dotrzymany, jeżeli Wykonawca dostarczył przedmiot umowy na miejsce przeznaczenia w stanie zupełnym.

5.Strony wyznaczają osoby upoważnione do reprezentowania strony w sprawach związanych z wykonaniem umowy:

Ze strony Zamawiającego : ……………………………………………

Ze strony Wykonawcy: ....................................................

O każdej zmianie wyznaczonych osób Zamawiający i Wykonawca niezwłocznie powiadomią się wzajemnie. Szkody powstałe w wyniku niedopełnienia tego obowiązku obciążają stronę zobowiązaną.

6.Odbioru przedmiotu umowy pod względem jakościowym, ilościowym oraz zgodności z ofertą dokona upoważniony przez Zamawiającego pracownik Wydziału Chemicznego spisując wraz z przedstawicielem Wykonawcy stosowny protokół zdawczo-odbiorczy.

7.Jeżeli przy odbiorze przedmiotu umowy strony potwierdzą wady bądź braki, Wykonawca zobowiązany jest do nieodpłatnego ich usunięcia w terminie uzgodnionym protokolarnie przez obie strony.

8.W przypadku uszkodzeń powstałych w trakcie transportu, Zamawiający ma prawo żądać od Wykonawcy wymiany uszkodzonego przedmiotu zamówienia na wolny od wad.

9.Zamawiający odstąpi od umowy i przystąpi do wyboru innego Wykonawcy, jeżeli wybrany Wykonawca nie będzie dysponował towarem wynikającym z oferty lub będzie dysponował towarem w cenie innej niż wynikająca ze złożonej oferty przetargowej.

#### **§ 6 KARY**

Strony ustalają następujące kary umowne:

#### Wykonawca zapłaci Zamawiającemu

1.Za opóźnienie w realizowaniu przedmiotu umowy w wysokości 0,1% ceny brutto określonej w umowie, za każdy dzień opóźnienia, począwszy od pierwszego dnia po upływie terminu realizacji przedmiotu umowy do dnia realizacji włącznie. Kara umowna zostanie potrącona przez Zamawiającego z należności do zapłaty wynikającej z faktury Wykonawcy.

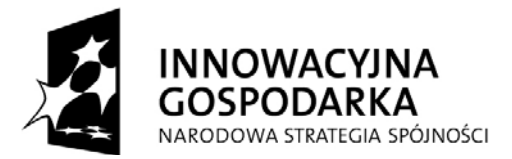

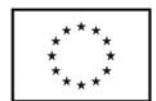

2.Za zwłokę w wymianie towaru wadliwego na nowy, wolny od wad w wysokości 0,1% ceny brutto określonej w umowie za każdy dzień opóźnienia, począwszy od pierwszego dnia po upływie terminu wymiany towaru do dnia wymiany włącznie.

3.Za nieterminowe usuwanie usterek wykonawca zapłaci karę umowną w wysokości 0,1% wartości sprzętu oddanego do naprawy za każdy dzień opóźnienie licząc od upłynięcia terminu wyznaczonego na usunięcie usterek w § 7**.**

4.Za odstąpienie od umowy z przyczyn zależnych od Wykonawcy w wysokości 10% wynagrodzenia umownego brutto.

#### Zamawiający zapłaci Wykonawcy

1.Karę umowną za odstąpienie od umowy z przyczyn zależnych od Zamawiającego z wyłączeniem okoliczności określonych w art. 145 ust.1 ustawy Prawo zamówień publicznych - w wysokości 10% wynagrodzenia umownego brutto.

2.W przypadku powstania szkody przewyższającej wysokość odszkodowania z tytułu kar umownych, strony zastrzegają sobie prawo dochodzenia odszkodowania uzupełniającego na zasadach ogólnych K.C. z zastrzeżeniem art. 145 ust.1 ustawy Prawo zamówień publicznych.

3.Zamawiający zapłaci Wykonawcy odsetki ustawowe za zwłokę w zapłacie należności, liczone od dnia następnego po upływie terminu płatności do dnia zapłaty faktury włącznie.

## **§ 7**

#### **GWARANCJA**

1. Wykonawca udzieli 24 miesięcznej gwarancji na komputery przenośne z serii Mac Book Pro i 36 miesięcznej gwarancji na komputer stacjonarny.

2.Wykonawca udzieli wieczystej gwarancji na pamięci RAM.

3.Wykonawca zapewni serwis gwarancyjny i pogwarancyjny.

4.Czas reakcji serwisu wynosi 24 godziny licząc w dni robocze od daty i godziny otrzymania zgłoszenia usterki. Za czas reakcji serwisu uznaje się co najmniej kontakt telefoniczny w celu ustalenia trybu usunięcia awarii.

5.Wykonawca zobowiązuje się usunąć usterkę (komputer stacjonarny) w ciągu 72 godzin licząc w dni robocze od daty i godziny przystąpienia do usuwania usterki.

6.Wykonawca zobowiązuje się usunąć usterkę (komputery przenośne) w ciągu 14 dni licząc w dni robocze od daty i godziny przystąpienia do usuwania usterki.

7.W przypadku zaistnienia sytuacji określonej powyżej, okres ważności gwarancji zostanie przedłużony o czas zgłoszenia awarii do momentu jej usunięcia.

8.W przypadku nie wykonania naprawy w ciągu 30 dni licząc w dni robocze od pierwszego dnia przystąpienia do naprawy gdy awarii nie da się usunąć, a towar jest objęty gwarancją Wykonawca zobowiązuje się wymienić wadliwe urządzenie na nowe(tego samego typu, o tych samych parametrach technicznych) na własny koszt.

9.Wykonawca zobowiązuje się do wymiany urządzeń wykazujących wady fizyczne na nowe (tego samego typu i o tych samych parametrach technicznych)

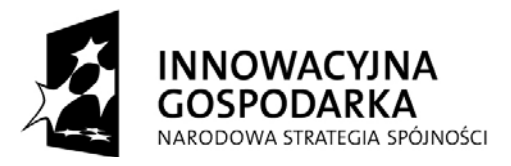

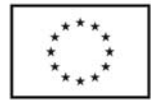

w przypadku gdy po 3 naprawach gwarancyjnych urządzenie nadal będzie wykazywało wady fizyczne uniemożliwiające jego eksploatacje zgodnie z przeznaczeniem.

10. Zamawiającemu przysługują uprawnienia wynikające z gwarancji oraz z tytułu rękojmi.

## **§ 8**

### **POSTANOWIENIA KOŃCOWE**

1. Zakazuje się zmian postanowień zawartej umowy w stosunku do treści oferty, na podstawie której dokonano wyboru Wykonawcy, chyba że Zamawiający przewidział możliwość dokonania takiej zmiany w ogłoszeniu o zamówieniu lub w specyfikacji istotnych warunków zamówienia oraz określił warunki takiej zmiany.

2. Zmiana umowy dokonana z naruszeniem przepisu art.144 ust.1 ustawy Pzp jest nieważna.

3.W sprawach nieuregulowanych postanowieniami niniejszej umowy obowiązują przepisy Kodeksu Cywilnego, jeżeli przepisy ustawy Prawo zamówień publicznych nie stanowią inaczej a ewentualne spory między stronami będą rozstrzygane wg prawa polskiego przez Sąd właściwy dla siedziby Zamawiającego.

4.Zamawiający nie dopuszcza możliwości cesji wierzytelności wynikających z niniejszej umowy na osoby trzecie bez jego zgody.

5.Strony wiążą inne warunki i postanowienia zawarte w ofercie z dnia .............. i Specyfikacji Istotnych Warunków Zamówienia na dostawę ……………….. z dnia …...............................

6.Wszelkie uzupełnienia w treści umowy wymagają formy pisemnej.

7.Niniejszą umowę sporządzono w 2 jednobrzmiących egzemplarzach, po 1 dla każdej ze stron.

Załączniki do umowy:

1.Protokół zdawczo-odbiorczy.

- 2.Specyfikacja Istotnych Warunków Zamówienia na dostawę ………… z dnia …...
- 3.Oferta z dnia .............. złożona przez Wykonawcę.

WYKONAWCA ZAMAWIAJĄCY